# Internationalization, Time Operations, and Related Facilities

**New Edition: January 2000**

Copyright 1999, IBM

The companies listed above have granted to the Object Management Group, Inc. (OMG) a nonexclusive, royalty-free, paid up, worldwide license to copy and distribute this document and to modify this document and distribute copies of the modified version. Each of the copyright holders listed above has agreed that no person shall be deemed to have infringed the copyright in the included material of any such copyright holder by reason of having used the specification set forth herein or having conformed any computer software to the specification.

#### PATENT

The attention of adopters is directed to the possibility that compliance with or adoption of OMG specifications may require use of an invention covered by patent rights. OMG shall not be responsible for identifying patents for which a license may be required by any OMG specification, or for conducting legal inquiries into the legal validity or scope of those patents that are brought to its attention. OMG specifications are prospective and advisory only. Prospective users are responsible for protecting themselves against liability for infringement of patents.

#### **NOTICE**

The information contained in this document is subject to change without notice. The material in this document details an Object Management Group specification in accordance with the license and notices set forth on this page. This document does not represent a commitment to implement any portion of this specification in any company's products.

WHILE THE INFORMATION IN THIS PUBLICATION IS BELIEVED TO BE ACCURATE, THE OBJECT MANAGEMENT GROUP AND THE COMPANIES LISTED ABOVE MAKE NO WARRANTY OF ANY KIND, EXPRESS OR IMPLIED, WITH REGARD TO THIS MATERIAL INCLUDING, BUT NOT LIMITED TO ANY WARRANTY OF TITLE OR OWNERSHIP, IMPLIED WARRANTY OF MERCHANTABILITY OR WARRANTY OF FITNESS FOR PARTICULAR PURPOSE OR USE. In no event shall The Object Management Group or any of the companies listed above be liable for errors contained herein or for indirect, incidental, special, consequential, reliance or cover damages, including loss of profits, revenue, data or use, incurred by any user or any third party. The copyright holders listed above acknowledge that the Object Management Group (acting itself or through its designees) is and shall at all times be the sole entity that may authorize developers, suppliers and sellers of computer software to use certification marks, trademarks or other special designations to indicate compliance with these materials. This document contains information which is protected by copyright. All Rights Reserved. No part of this work covered by copyright herein may be reproduced or used in any form or by any means--graphic, electronic, or mechanical, including photocopying, recording, taping, or information storage and retrieval systems--without permission of the copyright owner.

RESTRICTED RIGHTS LEGEND. Use, duplication, or disclosure by government is subject to restrictions as set forth in subdivision (c) (1) (ii) of the Right in Technical Data and Computer Software Clause at DFARS 252.227.7013 OMG<sup>®</sup>and Object Management are registered trademarks of the Object Management Group, Inc. Object Request Broker, OMG IDL, ORB, CORBA, CORBAfacilities, CORBAservices, COSS, and IIOP are trademarks of the Object Management Group, Inc. X/Open is a trademark of X/Open Company Ltd.

#### ISSUE REPORTING

All OMG specifications are subject to continuous review and improvement. As part of this process we encourage readers to report any ambiguities, inconsistencies, or inaccuracies they may find by completing the issue reporting form at *http://www.omg.org/library/issuerpt.htm.*

# *Contents*

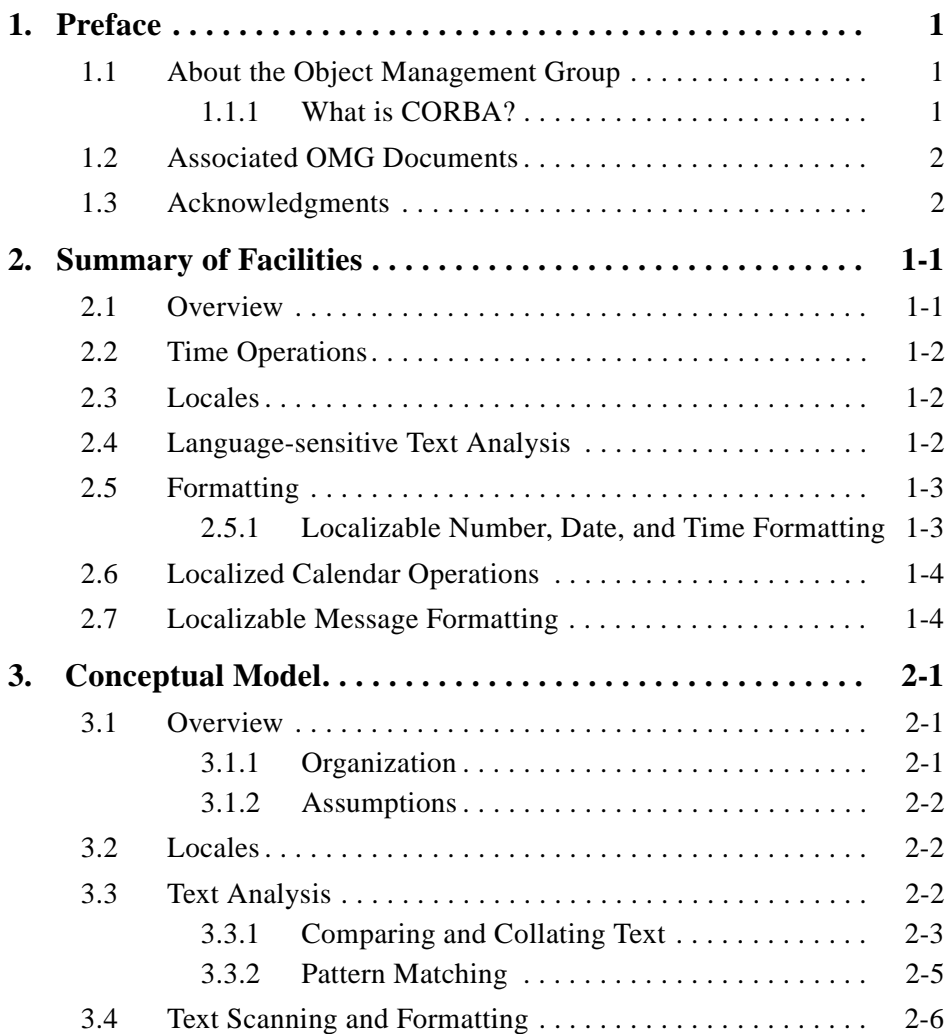

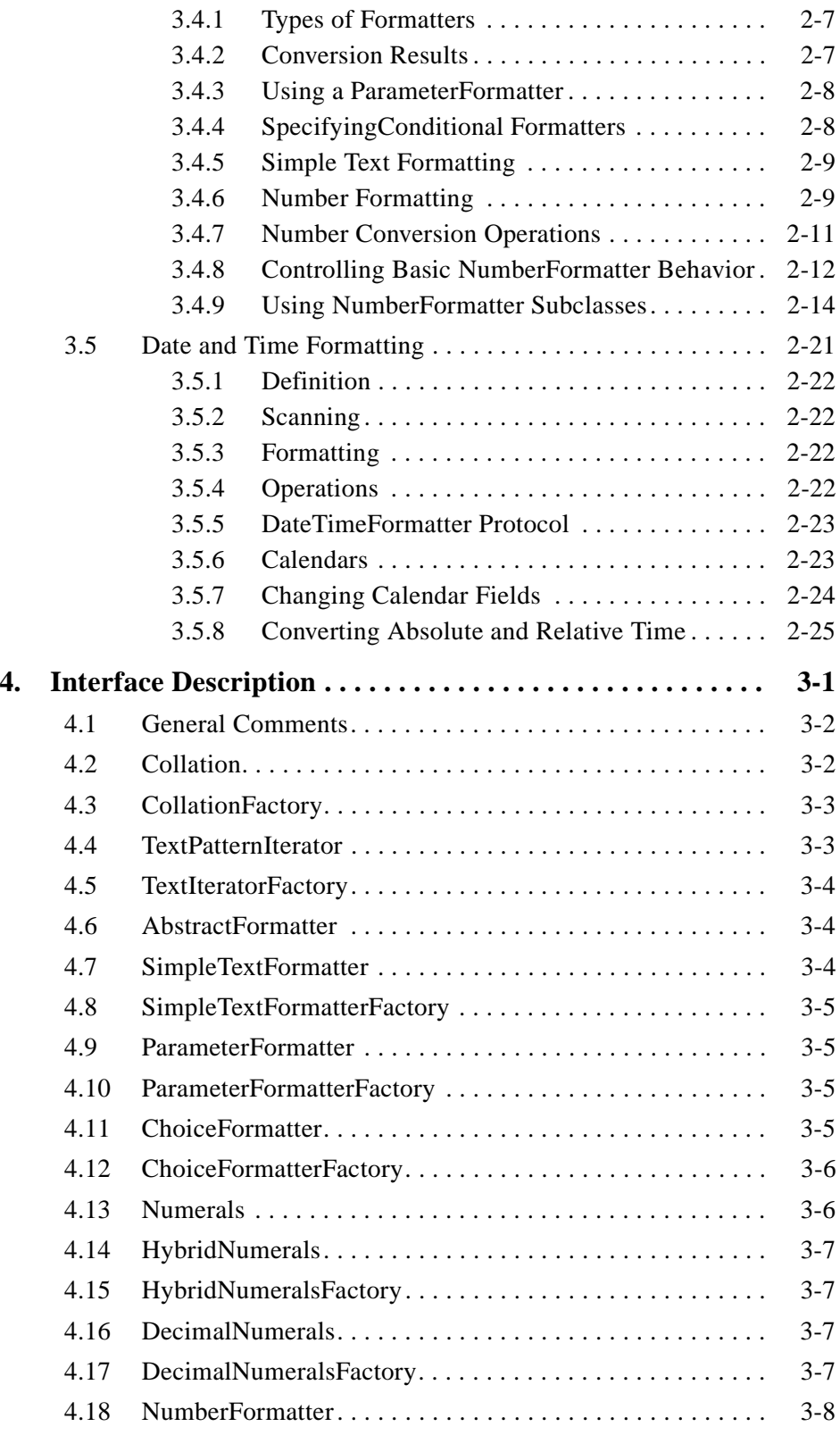

# *Contents*

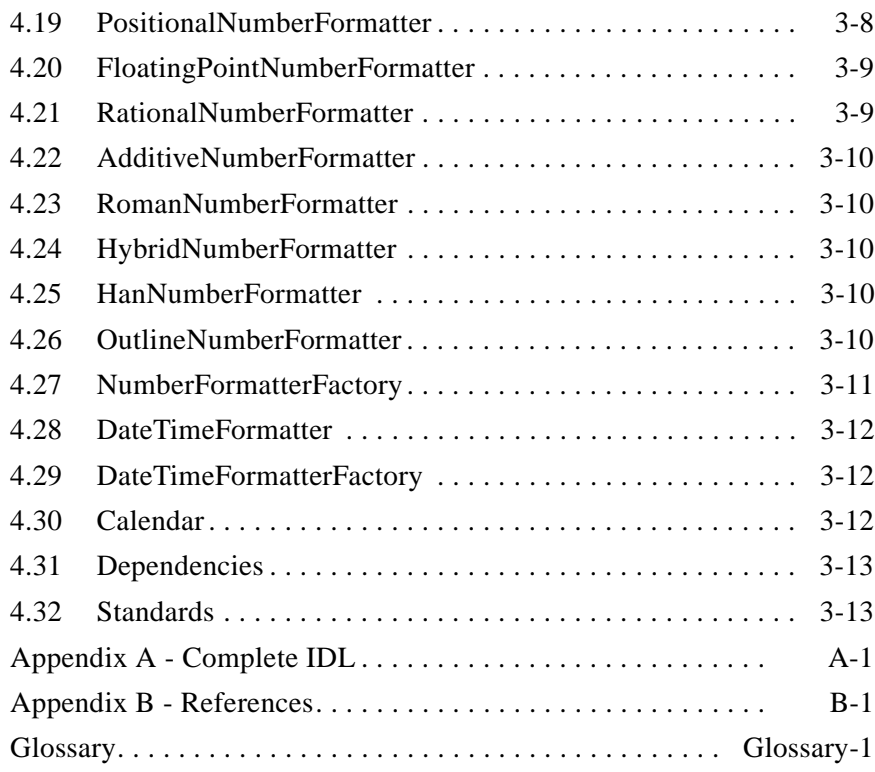

# *Preface*

### <span id="page-6-0"></span>*About the Object Management Group*

The Object Management Group, Inc. (OMG) is an international organization supported by over 800 members, including information system vendors, software developers and users. Founded in 1989, the OMG promotes the theory and practice of object-oriented technology in software development. The organization's charter includes the establishment of industry guidelines and object management specifications to provide a common framework for application development. Primary goals are the reusability, portability, and interoperability of object-based software in distributed, heterogeneous environments. Conformance to these specifications will make it possible to develop a heterogeneous applications environment across all major hardware platforms and operating systems.

OMG's objectives are to foster the growth of object technology and influence its direction by establishing the Object Management Architecture (OMA). The OMA provides the conceptual infrastructure upon which all OMG specifications are based.

#### *What is CORBA?*

The Common Object Request Broker Architecture (CORBA), is the Object Management Group's answer to the need for interoperability among the rapidly proliferating number of hardware and software products available today. Simply stated, CORBA allows applications to communicate with one another no matter where they are located or who has designed them. CORBA 1.1 was introduced in 1991 by Object Management Group (OMG) and defined the Interface Definition Language (IDL) and the Application Programming Interfaces (API) that enable client/server object interaction within a specific implementation of an Object Request Broker (ORB). CORBA 2.0, adopted in December of 1994, defines true interoperability by specifying how ORBs from different vendors can interoperate.

### <span id="page-7-0"></span>*Associated OMG Documents*

The CORBA documentation is organized as follows:

- **•** *Object Management Architecture Guide* defines the OMG's technical objectives and terminology and describes the conceptual models upon which OMG standards are based. It defines the umbrella architecture for the OMG standards. It also provides information about the policies and procedures of OMG, such as how standards are proposed, evaluated, and accepted.
- **•** *CORBA: Common Object Request Broker Architecture and Specification* contains the architecture and specifications for the Object Request Broker.
- **•** *CORBAservices: Common Object Services Specification* contains specifications for OMG's Object Services.

The OMG collects information for each specification by issuing Requests for Information, Requests for Proposals, and Requests for Comment and, with its membership, evaluating the responses. Specifications are adopted as standards only when representatives of the OMG membership accept them as such by vote. (The policies and procedures of the OMG are described in detail in the *Object Management Architecture Guide*.)

OMG formal documents are available from our web site in PostScript and PDF format. To obtain print-on-demand books in the documentation set or other OMG publications, contact the Object Management Group, Inc. at:

> OMG Headquarters 492 Old Connecticut Path Framingham, MA 01701 USA Tel: +1-508-820 4300 Fax: +1-508-820 4303 pubs@omg.org http://www.omg.org

*Acknowledgments*

The following companies submitted and/or supported parts of this specification:

**•** IBM

# <span id="page-8-0"></span>*Summary of Facilities 1*

#### *Contents*

This chapter contains the following sections.

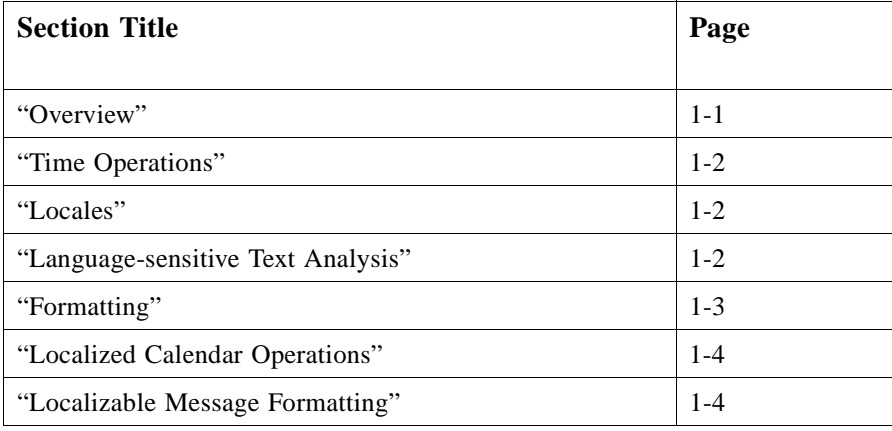

### *1.1 Overview*

Users of the same application, perhaps even on the same server, may have very different preferences as to language and linguistic representation of certain items. Cultures differ widely on the preferred representation of dates, times and numbers, and even languages which use the same character set may have different conventions as to collating, punctuation, capitalization and so on. It therefore behooves the prudent system developer to provide a means for localizing the representation of data according to the cultural preferences of users. Much work has already been done in this area, and the generally accepted approach is to define locales which specify a set of cultural preferences, and to let users choose (or create) a locale which matches their own

<span id="page-9-0"></span>preferences. Application writers who understand the contents of these locales can then write code which provides appropriate representations of data based on the information contained in the locale.

In this proposal, we define a set of interfaces for extracting information from locales. Since much of this information has to do with formatting, we also introduce an interface which allows the specification of patterns to govern the transformation of data from a canonical form to a preferred form. Finally, we provide some specializations of this facility to numbers, and to date and time data.

### *1.2 Time Operations*

We use the TimeT type, as defined in the OMG Object Time Service (module Time), to represent time. Since TimeT consists of a single 64 bit integer, this immediately allows ordinary arithmetic operations to be used for basic time operations, such as the subtraction of two stopwatch values. More complicated operations, such as adding sixty days to a specific date, depend on local calendars, and are discussed later.

### *1.3 Locales*

We use the definition of locale given by POSIX and X/Open: a "subset of a user's environment that depends on language and cultural conventions." POSIX names six categories of information controlled by a locale:

- **•** LC\_CTYPE (Character classification and case conversion)
- **•** LC\_COLLATE (Collation order)
- **•** LC\_TIME (Date and time formats)
- **•** LC\_NUMERIC (Numeric, non-monetary formatting)
- **•** LC\_MONETARY (monetary formatting)
- **•** LC\_MESSAGES (formats of informative and diagnostic messages and interactive responses). Locale information is stored in files in a format defined by POSIX. This proposal also transparently supports the use of other formats.

End users select a particular locale as the default for their system. For language- or region-sensitive features, such as number formatting or text collating, applications may use the needed resources from the current locale or from a user-specified locale instead of supporting specific languages or regions directly. In this way, the locale mechanism provides transparent native language support for both the end user and the programmer.

### *1.4 Language-sensitive Text Analysis*

Text analysis and formatting capabilities use localized data to process text correctly for particular languages or regions. This provides language-sensitive functionality for:

- **•** Collating
- **•** Pattern matching

<span id="page-10-0"></span>**•** Analyzing boundaries

Instances of the text ordering classes use tables of collation rules that define the ordering of characters for a particular language. These classes provide member functions for simple comparison operations on text strings. These interfaces provide an implementation basis for sorting algorithms.

The text analysis classes include a group of pattern iterator classes that support language-sensitive pattern matching. These pattern iterators use a particular instance of a text ordering class to provide language-sensitive searching capabilities for that language. You can use these iterators to implement language-sensitive, case-insensitive searching. You can customize collation sequences or merge them for multilingual text analysis.

The text analysis classes also include a set of classes that provide language-sensitive analysis for character, word, and sentence boundaries, providing the capability for language-sensitive text selection. These classes also perform analysis to determine proper line breaking. The analysis is based on a table of word-break rules for that language. For example, Taligent's CommonPoint Text Editing framework currently uses these classes to implement the ability for end users to select words by doubleclicking the mouse, and to provide correct line breaking in formatted text.

### *1.5 Formatting*

#### *1.5.1 Localizable Number, Date, and Time Formatting*

Use formatters to perform conversions between binary data and text. Formatters allow the same data to be scanned or displayed in the format appropriate for a particular language or region.

Number formatters translate binary representations of numbers into text. Features include:

- **•** Normalization for numeric fields
- **•** Decimal alignment
- **•** Scientific notation
- **•** Non-decimal formats such as Roman numerals and fractions

Date and time formatters convert binary representations of time to a meaningful expression for a particular locale, first converting the system time to the local time zone, and then mapping the local time to the fields of a particular calendar. You can access individual fields of the calendar and create specific patterns of data. For example, depending on what information you are interested in, you could create the following formats from the same system time representation:

- **•** Friday, January 1, 1999
- **•** 1-1-99
- **•** 12:01 A.M.

Formatters may be freely combined, to allow, for example, the use of Japanese numbers in a Japanese date.

### <span id="page-11-0"></span>*1.6 Localized Calendar Operations*

Operations on dates, such as adding sixty days to a specific date, depend on the calendar being used, which mean they depend on locale. The locale includes information about such things as the lengths of months and the numbering of years which support a variety of calendar operations.

## *1.7 Localizable Message Formatting*

A string formatter integrates text, number, and date and time formatting, allowing you to create text strings containing variable formattable data. This formatter provides the functionality of the C printf function with additional capabilities, allowing you to:

- **•** Completely localize the message:
	- **•** Translate the string
	- **•** Rearrange the parameters
	- **•** Use localized formatters for each parameter
- **•** Use subformatters based on the numeric value of a variable—for example, substituting month names for the values 1 through 12, or providing singular or plural noun and verb forms as appropriate.

# <span id="page-12-0"></span> *Conceptual Model 2*

### *Contents*

This chapter contains the following sections.

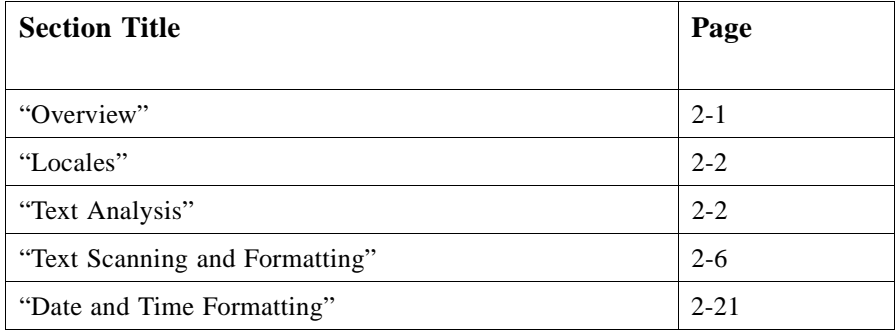

### *2.1 Overview*

### *2.1.1 Organization*

Timing and Internationalization both depend on the ability to format binary data into displayable text strings according to user-specifiable patterns. These facilities in turn depend on the ability to correctly compare and collate text according to cultural expectations. Thus we have organized this material into three interdependent modules:

- 1. Text Analysis (Comparison and Collation)
- 2. Text and Number Formatting
- 3. Time Operations

#### <span id="page-13-0"></span>*2.1.2 Assumptions*

The term"characters" means "entities of type wchar." The term text means "a string of characters," or wstring. The **wchar** and **wstring** types are defined in the IDL extensions, in the OMG Document orbos/96-05-04.

It is assumed that there will be at least one locale file available to the server for storing localization preferences, and that any available locale file will have a well-known name (*locale key*). Although the system described here was designed with POSIX locales in mind, it will work with any other system of locales which can represent the same information.

### *2.2 Locales*

A *locale* is a subset of a user's environment that depends on language and cultural conventions. POSIX names six categories of information controlled by a locale:

- 1. LC\_CTYPE (Character classification and case conversion)
- 2. LC\_COLLATE (Collation order)
- 3. LC\_TIME (Date and time formats)
- 4. LC\_NUMERIC (Numeric, non-monetary formatting)
- 5. LC\_MONETARY (monetary formatting)
- 6. LC\_MESSAGES (formats of informative and diagnostic messages and interactive responses).

Locale information may be stored in files in a format defined by POSIX, or other formats may be used.

A *locale key* is a well-known name for a particular locale. The same locale may have more than one locale key (especially in a cross-system environment). Operations are localized by allowing the specification of a locale key for that operation. If no locale key is specified, the system-level default on the server is used.

### *2.3 Text Analysis*

The native language support services provide classes that enable analyzing text data in a language-sensitive manner. These classes support:

- **•** Comparing and ordering text strings
- **•** Searching for a specific text pattern
- Text selection at the character or word level

<span id="page-14-0"></span>Use language-sensitive text analysis when you want to compare text data according to the alphabetical ordering rules of a natural language rather than the byte-values of the character encoding set. Language-sensitive processing is required for case-insensitive ordering and matching. For example, without using language-sensitive processing, in the Roman script the letter *Z* would be ordered before the letter *a*.

Language-sensitive text comparisons are based on text-ordering objects that provide correct collation and selection for a particular natural language. End users specify a preferred text-ordering object in their locale. Text comparison functions use the preferred object to analyze text according to the rules of that language. By using this mechanism, you can implement functions that will be language-sensitive in whatever language the current end user specifies. You can also use the text analysis classes for language-insensitive text comparison.

### *2.3.1 Comparing and Collating Text*

Text comparison based on a simple character by character comparison of binary values will rarely yield culturally expected results. Such comparisons do not correctly take into account:

- **•** letter combinations that should be treated as a single letter
- **•** ligatures that should be expanded into several letters
- **•** the effect of diacritical marks
- the effect of capitalization
- **•** non-alphabetic characters (e.g., Kanji)

You can create a text-ordering object (a *collation*) for a particular language or script by specifying an appropriate set of ordering rules, such as those found in a POSIX locale. The ordering object builds a *collation table* from these rules and uses this table when comparing text. These rules define a ranking, from least to greatest, for each character in the script.

For language-sensitive comparison, the rules are capable of reflecting the following features of natural language:

- **•** *Ordering priorities,* which determine whether differences are treated as *primary*, *secondary*, or *tertiary* differences.
	- **•** Base letters represent a primary difference (*a* and *b*).
	- **•** Diacritical marks on the same base letter represent a secondary difference (*a* and *á*).
	- **•** Uppercase and lowercase versions of the same base letter represent a tertiary difference (*a* and *A*).
- **•** *Grouped characters,* sequences of characters that are treated as single letters. For example, in Spanish *ch* is a grouped character; thus, *cx* is less than *chx*.
- **•** *Expanding characters,* single letters that are treated as a sequence of characters. For example, in some versions of German ordering, the letter *ä* might be treated as the sequence *ae*.

<span id="page-15-0"></span>**•** *Ignored characters,* which are ignored unless there are no other differences in the strings being compared. For example, in English *blackbird* is less than *black-bird,* which is less than *blackbirds*.

The **CollationFactory** takes a locale key as an argument and creates a Collation based on the collation preferences of that locale. Collations may be defined to fully capture the collation aspects of a language. If the special value Null is supplied, the resulting object performs bitwise value comparisons.

#### *2.3.1.1 Collation functions*

A **Collation** object provides comparison functions that compare two text objects—a source string and a target string—and return information about whether the source string is greater than, less than, or equal to the target string. When you compare two strings, the first primary difference determines the ordering regardless of the following characters. If there are no primary differences, the first secondary difference determines the ordering. Finally, if there are no primary or secondary differences, the first tertiary difference determines the ordering. Strings are considered equal only if their values are identical or equivalent (e.g., equivalent composed characters or equivalent spellings). For example, the character  $\ddot{u}$  is equivalent to the sequence  $u$  and *¨*.

The primary function for comparing strings is the compare function. This function compares two text objects and returns a **TextComparisonResult** value indicating both the result and the ordering strength of the difference. For example, Table 2-1 shows the results when comparing strings using the English collation table.

| <b>Source</b> | <b>Target</b> | <b>Result</b>            |
|---------------|---------------|--------------------------|
| abc           | abc           | source equal             |
| abc           | def           | source_primary_less      |
| abc           | âbc           | source_secondary_less    |
| abc           | Abc           | source_tertiary_less     |
| def           | abc           | source_primary_greater   |
| âbc           | abc           | source_secondary_greater |
| Abc           | abc           | source_tertiary_greater  |

*Table 2-1* String Comparisons

If you are not interested in the ordering strength of the difference, the text-ordering class includes a set of functions that provide a simple ordering test. These functions call the Compare function and return one of the following values:

- **•** text\_is\_greater\_than
- text is less than
- **•** text\_is\_equal

#### <span id="page-16-0"></span>*2.3.1.2 Comparison options*

To control the level of comparison, you can also specify that the text-ordering ignore tertiary differences or to ignore both secondary and tertiary differences. For example, in an ordering system in which case differences are tertiary, such as English, you can implement case-insensitive matching by ignoring tertiary differences. In an ordering system in which case differences are secondary, you can implement case-insensitive matching by ignoring both secondary and tertiary differences.

Use the **max\_difference** attribute to control this behavior. The factory sets **max\_difference** to **DifferenceLevel::tertiary** at creation time, so all levels of differences are considered initially. Set it to primary to consider only primary differences, or to secondary to consider only primary and secondary differences.

#### *2.3.1.3 Language-insensitive collation*

To implement language-insensitive comparison functions, create a null Collation. In this case, compare will always result in either **source\_equal**, **source\_primary\_less**, or **source\_primary\_greater**.

#### *2.3.2 Pattern Matching*

A *text pattern iterator* is an object that searches through a text string looking for a pattern. There are four different types of iterators and each searches in a different way.

1. *Standard match*: the iterator looks for a substring that matches the pattern character for character.

Example: a search through "now is the time" for the pattern "is" produces a match of length 2 at offset 4. No other matches are found.

2. *Inclusive span match*: the iterator looks for the longest substring that only contains characters from the pattern.

Example: a search through "now is the time" for the pattern "is" produces a match of length 2 at offset 4.

Example: a search through "now is the time" for the pattern "aeiou" produces a match of length 1 at offset 1. The next match is of length 1 at offset 4.

3. *Exclusive span match*: the iterator looks for the longest substring that contains no characters from the pattern.

Example: a search through "now is the time" for the pattern "aeiou" produces a match of length 1 at offset 0. The next match is of length 2 at offset 2.

4. *Boundary match*: the iterator looks for a character cluster (e.g., the character á may be represented as a combination of a and ') or a word boundary. Words include trailing punctuation, but not trailing whitespace.

Example: a search through "now is the time" for the pattern match\_word produces a match of length 3 at offset 0. The next match is of length 2 at offset 4.

The **TextIteratorFactory** can create all four kinds of iterators. It takes a **Collation** object as an argument, whose operations are used by the iterators.

You can use the **max\_difference** attribute in the **Collation** object to control the level of pattern matching. For example, set **max\_difference** to secondary to perform a case-insensitive match. Use a null collation to perform a strict binary match.

To use any of these iterators, follow these steps:

- 1. Use **TextIteratorFactory** to create a **TextPatternIterator**, specifying the target text to search and a search pattern, a **Collation**, and a **MatchType** to control the type of iterator that gets created.
- 2. Initialize the **TextPatternIterator** by invoking either the First or Last operation to set the iterator to the first or the last occurrence of the pattern within the search target.
- 3. Iterate either forward or backward through occurrences of the pattern in the text with the Next or Previous operations (these will raise an exception if First or Last has not previously been invoked).

These operations return a **TextRange** structure consisting of the offset of the first character in the located pattern and the length of the located string. When no match is found, the iterator returns a null **TextRange** (offset and length equal to 0).

Use the following attributes to alter the parameters of the search:

- **• range**, to expand or reduce the range of the search within the target
- **• pattern**, to change the pattern
- **• search\_text**, to change the target
- **• comparator**, to change the rules of the search

You can examine, but not change, the **match\_type** attribute.

#### *2.4 Text Scanning and Formatting*

Text strings that represent formatted data such as numbers or dates may be *scanned* to extract their binary representation; binary data may be *formatted* to create displayable text representations.

Formatting objects perform conversions between text and binary data. This mechanism allows data to be converted between language-dependent and language-independent forms, enabling you to create easily localizable interfaces.

These interfaces can be used to correctly scan and format the following types of data using the correct format for a particular locale:

- **•** Text strings
- **•** Numbers
- **•** Dates

<span id="page-17-0"></span>*2*

<span id="page-18-0"></span>**•** Times

One kind of formatter, ParameterFormatter, allows you to specify a text string containing variable information that is formatted at run time, providing functionality similar to the C library function **printf**. You can also use this interface to implement conditional formats that are chosen by number. For example, you could specify the singular and plural forms of a text string to be used with a numeric variable so the output is grammatically correct.

#### *2.4.1 Types of Formatters*

Five kinds of formatter objects are available:

- 1. **DateTimeFormatter** converts between an unsigned long long number representing time and its culturally appropriate text representation.
- 2. **NumberFormatter** converts between numeric data and its culturally appropriate text representation.
- 3. **SimpleTextFormatter** formats and scans Text values.
- 4. **ParameterFormatter** takes a list of parameters and formats them into text strings, or scans text into a list of data parameters.
- 5. **ChoiceFormatter** specifies a mapping between numerical values and a set of text strings or ParameterFormatter objects. Use this class to create conditional formatters.

Each object provides scan and format operations.

All formatter interfaces inherit from **AbstractFormatter**, which specifies common interfaces to all formatters. **AbstractFormatter** interfaces are not intended to be instantiated directly.

### *2.4.2 Conversion Results*

Formatting and scanning operations always return information about the operation in a **FormatResult** or **ScanResult** structure. Each structure contains the result of the operation and an indicator of the accuracy of the operation. The scan result indicates, additionally, the number of characters within the input text that were actually read during the scanning. Numeric formatters return additional information. **ParameterFormatter** returns a sequence of indexed format or scan results corresponding to the list of parameters.

Information about the accuracy of the operation is returned as an enumerated value of type **ConfidenceLevel**:

• perfect—The formatter is very confident about the operation. Performing the reverse operation on the output (scanning the text you just formatted or formatting the data you just scanned) produces the original input.

- <span id="page-19-0"></span>minor error—The formatter had minor trouble but completed the operation without losing significant data. It cannot guarantee that you can successfully perform the reverse operation on the output.
- recognizable—The formatter completed the operation but is likely to have lost some data. You probably cannot perform the reverse operation on the output.
- **•** unsatisfactory—The formatter could not complete the operation. The output is unusable.

#### *2.4.3 Using a ParameterFormatter*

A **ParameterFormatter** is an object that handles a string of text containing one or more variable elements. Each variable can be any type of formattable data. You attach the appropriate formatter to each variable so that it is handled correctly at run time.

Each **ParameterFormatter** has a text template attribute which defines the format of the ultimate result, such as **"As of %date there are %n files owned by %name."** Use a sequence of Substitution structures to specify the range of each substitution point in the template, the number of the parameter that should be formatted for substitution, and the formatter object to be used. Thereafter, invoke format with a **ParameterList** (that is, a sequence of arbitrary values to be formatted). The **ParameterFormatter** will replace each parameter with the appropriately formatted string from the input **ParameterList**. The **ParameterFormatter** raises the standard exception BAD\_OPCODE if it receives a parameter which cannot be formatted with the specified formatter.

A **ParameterFormatter** can also scan text strings and return data parameters in the manner of the C **sscanf** function. You pass the **Scan** operation a text string which the formatter compares against the template string to extract values using the specified formatter for each parameter. The results are returned as a sequence of **ScanResult** structures inside a single, overall **ScanResult** structure.

If a sequence of one or more **AlternativeMatch** structures is supplied in the attribute alt\_match, they will be tested during scanning at the appropriate ranges. For example, if the template is "He has %n books" and "She" is specified as an alternative for (offset=0, length=2), the string "She has 999 books" will produce the number 999.

#### *2.4.4 SpecifyingConditional Formatters*

A **ChoiceFormatter** provides a set of **ParameterFormatter** objects, identified by number, that can be chosen from at run time based on the value of a numeric variable. In the example shown above, you could add a **ChoiceFormatter** that replaces *are* with *is* and *files* with *file* when the value of parameter 1, representing the number of files, is 1.

The simplest way to use a **ChoiceFormatter** is to use the choice attribute to specify a sequence of text strings, each associated (implicitly) with an integer. The format operation takes an integer index as an argument, and processes it as follows:

- <span id="page-20-0"></span>1. If the choice sequence has a value for the index, that string is returned in a **FormatResult** structure along with accuracy = perfect.
- 2. If the choice sequence has no value for the index, but the attribute **valid\_default** is TRUE, the value of **default\_choice** is returned in a **FormatResult** structure along with accuracy=minor\_error.
- 3. If the choice sequence has no value for the index and **valid\_default** is FALSE, an empty string is returned along with accuracy=unsatisfactory.

The scan operation of **ChoiceFormatter** can be used to map strings to integers, which in turn can be used for lexical analysis. In this context, the attribute **use\_longest\_match** may be used when choice strings have initial substrings in common.

Choice formatters and parameter formatters can be combined in different ways for more complex message formatting. In particular, they provide a basis for localized message substitution.

#### *2.4.5 Simple Text Formatting*

A **SimpleTextFormatter** provides the mechanism for scanning and formatting text strings. This is mainly provided to allow the use of text strings with parameter formatters, but also can be used to provide substring and data-based truncation functions.

The **SimpleTextFormatter::Format** function copies that part of the input string which lies within the bounds specified by the attribute **format\_bounds** to the **FormatResult** structure. The **SimpleTextFormatterFactory** sets **format\_bounds** to (offset=0, length=ul\_infinity) at creation, but this can be reset to produce a substring function.

The **SimpleTextFormatter::Scan** operation scans the input text until it reaches the string stored in the **scan\_terminator** attribute. It does not scan in any part of the terminating string. By default, the terminating string is empty, which will cause the entire string to be scanned. Also by default, a binary-value comparator is used, but language-sensitive scanning can be enabled by setting the comparator attribute.

A perfect accuracy (which implies guaranteed reversibility of the operation) will only occur when **format\_bounds** and **scan\_terminator** are set to their defaults; otherwise, recognizable accuracy indicates success.

#### *2.4.6 Number Formatting*

Number formatters covert between binary and displayable representations of numeric data. Because a wide range of numbering systems, with diverse rules, are simultaneously in use throughout the world, a number of different formatters are required. Each one converts between a double precision floating point number and text representations in various formats.

**NumberFormatter** is an abstract class which provides the common interface for classes that scan and format numerical data. It is not designed to be instantiated. Its subclasses cover most of the commonly used number formats in most languages:

- **• AdditiveNumberFormatter** provides the basic protocol for manipulating numbers based on additive systems in which each digit has an inherent value and the total value of a number is determined by adding the value of each digit. Its subclasses include:
	- **• RomanNumberFormatter** formats and scans Roman numerals. It lets you specify the case of formatted numbers and control the extent to which subtraction is used to represent certain numbers (for example, *4* as *IIII* or *IV*).
	- **• HybridNumberFormatter** formats and scans numerals for numbering systems that have a threshold at which number values are determined by multiplying the individual digits in the number in some way.
	- **• HanNumberFormatter**, derived from **HybridNumberFormatter**, formats and scans Han numbers, the numbering system used commonly in many parts of East Asia.
- **• OutlineNumberFormatter** allows you to implement an outline-style numbering scheme—for example, a sequence such as {a,b,c,...,z,aa,bb,...} where *a* has the value 1, *b* has the value 2, *aa* has the value 27, and so on.
- **• PositionalNumberFormatter** provides the protocol for manipulating integers within a value-based system in which the total value of a number is determined by both the value of each digit and the position of the digit within the number. A **PositionalNumberFormatter** formats numbers according to the decimal numbering system used in the West. Subclasses include:
	- **• FloatingPointNumberFormatter** formats non-integer values as decimals (for example, 3.14159). It lets you specify the character used to separate the integer from the decimal, the number of decimal positions to display and the use of scientific notation.
	- **• RationalNumberFormatter** formats non-integer values as a ratio of two integers (for example, 22/7). It lets you specify:
		- **•**Whether to format into a proper (3 1/7) or improper fraction (22/7)
		- **•**The character used to separate the integer from the fraction
		- **•**The character used to separate the numerator from the denominator
		- **•**The number format used to format the integers in the fraction
	- **•** The **UniversalNumberFormatter**, a special case of **FloatingPointNumberFormatter**, can handle any number, including infinity and NaN. Other formatters use this formatter to handle out-of-bounds numbers.

Numerals provides the character-value mapping rules used by a **NumberFormatter**. Two subclasses are provided:

- 1. **DecimalNumerals** map values to characters defined by the code set as digits.
- 2. **HybridNumerals** encapsulate a set of arbitrary character-value mappings.

### <span id="page-22-0"></span>*2.4.7 Number Conversion Operations*

The **NumberFormatter::format** operation takes a double precision floating point number and produces a textual representation. The **NumberFormatter::scan** operation parses a text string to convert it into a double. Any leading zeroes in the text string are skipped.

Each **NumberFormatter** returns information about the results of a conversion in either a **FormatResult** or a **ScanResult** structure. In addition to returning information about the accuracy of the formatting operation, **NumberFormatter** classes return the following additional information in the **additional\_info** member of the **FormatResult** structure:

- **can normalize**, a boolean value which indicates whether the string could be normalized. Normalization means you can attach the same numeral to the end of both the number and the text string representing the number, and still have equivalent expressions. For example, for the text string 1.23, you can add the character 4 at the end, and the text string 1.234 is equivalent to the number 1.234; the string can be normalized. However, for the text string 1.23E1, adding the character 4 results in the string 1.23E14, which is not equivalent to the number 1.23. This string cannot be normalized.
- **digit sequence end**, an unsigned long value which specifies an index into the text string indicating where the text representing the number ends and any surrounding text data begins. Example: for a number formatted like (\$1,000) the **DigitSequenceEnd** field indicates the position of the closing text, the right parenthesis.
- **• integer\_boundary**, an unsigned long value which specifies an index into the text string indicating the separation point between the integer and decimal parts of the number.
- **out of bounds error**, a boolean value which indicates that the number was out of the range of the number formatter.

**NumberFormatter** classes return the following additional information in the additional\_info member of the **ScanResult** structure:

- **• can normalize**, as above, indicates whether the string could be normalized.
- **incomplete sign**, a boolean value which indicates an error involving a plus or minus sign. For example, if you set the number formatter to display the prefix + for positive numbers, and then scan the text 999.99, the operation returns the number positive 999.99 but flags an incomplete sign error.
- **out of bounds error**, as above, indicates that the number was out of the range of the number formatter.
- **separator error**, a boolean value which indicates an error in the placement of the digit separator. Example: if you scanned the text 9,99.99, the operation would return the number 999.99 but would flag a separator error.

• **value order error**, a boolean value which indicates an error in the ordering of the digits, for some numbering systems sensitive to order. Example: if you scanned the Roman numeral *IIV*, the value order error would be flagged.

#### *2.4.8 Controlling Basic NumberFormatter Behavior*

**NumberFormatter** objects allow you to specify:

- **•** How positive and negative numbers are formatted
- **•** The text used to indicate infinity or NaNs
- **•** The valid numeric range of each formatter and how out-of-bounds numbers are handled
- **•** What character-value mapping is used

Other formatting characteristics—for example, the character used to separate portions of the integer or the character used to separate the integer from the decimal—are set within the **NumberFormatter** subclass that formats that type of number.

**NumberFormatter** objects provide default functionality for all aspects of number formatting. You can use default number formatters in many situations simply by creating and calling the formatter. You can also use the number formatter specified by the current locale. You can also change each number formatting characteristic to produce customized number formatters for different needs.

#### *2.4.8.1 Formatting Positive and Negative Numbers*

Each **NumberFormatter** instance can produce distinct formatting for positive and negative numbers by appending text to the beginning or end of a formatted number. Some examples are:

- $+ 9,999$
- **•** 9,999
- **•** (9,999)

The affix strings are maintained in the attributes minus\_prefix, minus\_suffix, plus\_prefix and plus\_suffix. By default, **NumberFormatter** assumes that text is provided to append before and after every number. You can, however, provide empty text strings for some or all of the affixes. You can also set the attribute plus\_sign\_enabled = FALSE to suppress plus\_prefix and plus\_suffix.

#### *2.4.8.2 Setting text identifiers*

You can specify the text symbols to indicate infinity or NaN—the number formatter stores the text strings and uses them when both formatting and scanning.

To set a string to indicate infinity, use the **infinity\_sign** attribute. By default, number formatters use "•" To set a string to indicate a NaN, use the **NaN\_sign** attribute. By default, number formatters use the "?" symbol.

<span id="page-23-0"></span>*2*

#### <span id="page-24-0"></span>*2.4.8.3 Setting the Formatting Range*

Each **NumberFormatter** has an associated numerical range within which it can produce valid results. The **NumberFormatter** default for this range is negative infinity to positive infinity, but you might want the number formatters for some numbering systems to manipulate only a certain range of numbers. For example, the Roman numbering system is generally used only to represent numbers between 1 and 5,000. To change the valid range for a number formatter, use the **min\_number** and **max\_number** attributes.

Each **NumberFormatter** instance also has an associated number formatter that it uses whenever you ask it to handle any number out of its range. Use the **out\_of\_bounds\_formatter** attribute to change the default out-of-bounds number formatter.

#### *2.4.8.4 Mapping Characters to Numeric Values*

Each **NumberFormatter** instance uses a class derived from Numerals that provides the correct set of individual character-value mappings—for example, mapping the characters "1" or "I" to the value 1. During conversion operations, NumberFormatter calls either **Numerals::numeral\_to\_value** or **Numerals::value\_to\_numeral** to get the correct mapping.

There are two concrete subclasses of **Numerals: DecimalNumerals** and **HybridNumerals**. Use **DecimalNumerals** for a mapping of the characters and associated digit values defined by the code set, and use **HybridNumerals** for arbitrary character-value mappings.

#### *2.4.8.5 Using DecimalNumerals*

**DecimalNumerals** uses the numeric characteristics defined by the code set. It recognizes the characters defined by the code set as digits, and maps them to the code set assigned values.

During text scanning, the **DecimalNumerals::numeral\_to\_value** function accepts any character defined by the code set as a digit and converts it to the corresponding value. Character-value mappings can be many-to-one. For example, in the Unicode code set, digit characters ArabicIndicOne, MalayalamOne, and DevanagariOne all map to the value 1.

During formatting, the **DecimalNumerals::value\_to\_numeral** function formats a numeric value into a character based on the mappings for a particular script. For example, when the function receives the value 1, it needs to know what script to use so that it knows whether ArabicIndicOne, DevanagariOne, or some other character is appropriate.

You can specify a code set script when you instantiate **DecimalNumerals**, or later, by setting the **codeset script** attribute. Specify the script with an enumerated value of **CodeSetScript**. The default value is **CodeSetScript::Roman**.

#### **PositionalNumberFormatter**, **FloatingPointNumberFormatter**, and **RationalNumberFormatter** use **DecimalNumerals** by default.

#### *2.4.8.6 Using HybridNumerals*

Each **HybridNumerals** instance contains two sets of numeral-value pairs: one set used only for scanning and the other set used only for formatting.

The set of scanning pairs can represent many-to-one relationships; multiple scanning pairs can map different characters to the same value. For example, in the Roman numeral system, the characters *i* and *I* can both map to the value 1. You add a pair to the set of scanning pairs with the **HybridNumerals::add\_scanning\_pair** operation.

The set of formatting pairs defines one-to-one relationships, and each numerical value can be mapped to only one character. For example, in the Roman numeral system, you have to choose whether to convert the value 1 into the character *i* or *I*. You add a pair to the set of formatting pairs with the **HybridNumerals::add\_formatting\_pair** operation.

You can also retrieve formatting and scanning pairs with the operations **get\_formatting\_pair** and **get\_scanning\_pair**.

#### *2.4.9 Using NumberFormatter Subclasses*

There are **NumberFormatter** subclasses for several different types of numbering systems:

- **• PositionalNumberFormatter** (for integral and floating-point numbers)
- **• RationalNumberFormatter**
- **• AdditiveNumberFormatter**
- **• OutlineNumberFormatter**

You can use these formatting classes to produce almost any number format for the numeric characters of any natural language.

#### *2.4.9.1 Formatting Integers*

The **PositionalNumberFormatter** class provides the protocol to manipulate integer numbers in a system where the value of a number is determined by a combination of the value of each digit and the position of each digit within the number. For example, the decimal system used in the United States is this type of system. The value of the number 99 is determined by both the value 9 and its position indicating the number of tens or ones.

**PositionalNumberFormatter** uses an instance of **DecimalNumerals** to determine character-value mappings.

Here are some examples of formatted numbers produced by a **PositionalNumberFormatter** with default behavior:

<span id="page-25-0"></span>*2*

- <span id="page-26-0"></span>**•** 1
- **•** 9,999
- **•** -9,999

**PositionalNumberFormatter** attributes let you control integer formatting, as shown in Table 2-2.

| <b>Attribute</b>      | <b>Description</b>                                                                                                    | <b>Default</b> |
|-----------------------|----------------------------------------------------------------------------------------------------|----------------|
| digit_group_separator | The text used to separate groups of digits<br>within an integer (for example, the comma in<br>the number 1,000,000).                                      | (6, 9)<br>۰    |
| use_dg_separator      | Indicates whether the digit group separator<br>should be used.                                                                                            | TRUE           |
| dg_separator_spacing  | The number of digits in each group separated<br>by the digit group separator (for example, 3)<br>in the number 1,000,000).                                | 3              |
| precision_increment   | Increment value, or number that rounded<br>numbers should be a multiple of. For<br>example, you might round currency amounts<br>to multiples of $1,000$ . | $\Omega$       |
| rounding_type         | RoundingType value, specifying whether<br>numbers are rounded up, down, or to the<br>closest increment value.                                             | round_up       |
| min_integer_digits    | Minimum number of digits to insert when<br>converting a number to text (also known as<br>zero-padding).                                                   | $\Omega$       |

*Table 2-2* PositionalNumberFormatter Attributes

#### *2.4.9.2 Formatting Floating-point Numbers*

**FloatingPointNumberFormatter** extends the **PositionalNumberFormatter** protocol to include non-integers, displaying non-integral values as decimal points, or in exponential notation when the number is outside the range specified for decimal formatting.

Here are some examples of formatted numbers produced by a **FloatingPointNumberFormatter** with default behavior:

- **•** 1
- **•** 9,999.99999
- **•** -9,999.99999
- **•** 9.009E+9

*2*

**FloatingPointNumberFormatter** attributes let you control decimal value formatting, as shown in Table 2-3.

<span id="page-27-0"></span>

| <b>Attribute</b>         | <b>Description</b>                                                                                                    | <b>Default</b>     |
|--------------------------|----------------------------------------------------------------------------------------------------|--------------------|
| decimal_separator        | The text used to separate the left (integer)<br>value from the right (decimal) value.                                                                                                    | (0, 2)             |
| decimal_with_integer     | Indicates whether to include the decimal<br>separator when the value is an integer (it<br>has no value to the right of the decimal<br>separator).                                                                                                    | <b>FALSE</b>       |
| upper_exponent_threshold | The upper limit of the range within which<br>numbers are formatted in decimal points;<br>above this limit, numbers are formatted<br>using exponential notation.                                                                                                    | $1,000,000$ (1E+6) |
| lower_exponent_threshold | The lower limit of the range within which<br>numbers are formatted in decimal points;<br>below this limit, numbers are formatted<br>using exponential notation.                                                                                                    | $0.0000001$ (1E-6) |
| exponent_separator_text  | The text used to separate the decimal<br>value from the exponential factor (for<br>example, the E in 1.23E+4, or the x10 in<br>1.23x104).                                                                                                    | E                  |
| fraction_separator       | Indicates whether to display the digit<br>group separator in the right (decimal) part<br>of the value (for example, the second<br>comma in 1,234.567,89).                                                                                                    | <b>FALSE</b>       |
| min_fraction_digits      | Minimum number of digits displayed in<br>the non-integer part of the value.                                                                                                    | $\overline{0}$     |
| max_fraction_digits      | Maximum number of digits displayed in<br>the non-integer part of the value.                                                                                                    | 6                  |
| exponent_phase           | The number that the exponent must be a<br>multiple of. For example, if the phase is 3,<br>the behavior for formatting multiples of<br>10 from the number 1.23 is: $1.23E+0$ ,<br>12.3E+0, 123.0E+0, 1.23E+3, 12.3E+3,<br>and so on. A value of 0 disables phase<br>control, which is effectively the same<br>thing as phase=1. | $\mathbf{1}$       |

*Table 2-3* FloatingPointNumberFormatter Attributes

<span id="page-28-0"></span>

| <b>Attribute</b> | <b>Description</b>                                                                                                    | <b>Default</b> |
|------------------|----------------------------------------------------------------------------------------------------|----------------|
| mantissa_type    | MantissaType enumerated value<br>indicating whether mantissa should be<br>less than 10 or less than 1. Only used if<br>exponent_phase<2.                                                                                   | less than 10   |
| show base type   | Indicates ShowBaseType value<br>specifying whether to display the base<br>number used for exponential notation. For<br>example, the notation 1.23E+4 does not<br>display the base, while the notation<br>$1.23E10+4$ does. | <b>FALSE</b>   |

*Table 2-3* FloatingPointNumberFormatter Attributes *(Continued)*

#### *2.4.9.3 Handling Out-of-bounds Numbers*

Some bit configurations of double types do not result in valid IEEE floating-point numbers. A special case of **FloatingPointNumberFormatter** called **UniversalNumberFormatter** is created that will always return a text representation for a number, even if this representation is not numeric (e.g., "NAN" or "+INFINITY"). The **is\_valid\_number** operation for **UniversalNumberFormatter** always returns TRUE.

Since **UniversalNumberFormatter** always returns a value, it is a good choice to associate with any other formatter for handling out-of-bounds numbers.

#### *2.4.9.4 Formatting Rational Numbers*

**RationalNumberFormatter** extends the **NumberFormatter** protocol to display non-integral values as the ratio of two integers (a fraction).

Here are some examples of formatted numbers produced by a default **RationalNumberFormatter** object:

- **•** 1
- $3^{1/7}$
- $-9,999\frac{4}{9}$

**RationalNumberFormatter** uses a **DecimalNumerals** object to determine character-value mappings.

<span id="page-29-0"></span>**RationalNumberFormatter** provides member functions allowing you to control the following aspects of formatting fractions.

| <b>Attribute</b> | <b>Description</b>                                                                                                    |                                 |
|------------------|----------------------------------------------------------------------------------------------------|---------------------------------|
| variance         | The precision requirement for how close the text<br>representation must be to the actual value.                                                                                                    | 0.0000005                       |
| fraction_space   | The text used to separate the integer part of the<br>value from the fraction.                                                                                                    | 66, 66                          |
| fraction_sign    | The text used to separate the numerator from the<br>denominator.                                                                                                    | $\lq\lq\lq\lq$                  |
| proper           | Indicates whether formatted fractions are proper<br>(the numerator is always less than the denominator<br>and the integer value is expressed separately, as in 3<br>$1/7$ ) or improper (the numerator can be greater than<br>the denominator, as in $22/7$ ). | <b>TRUE</b>                     |
| numerator_first  | Indicates whether the numerator or the denominator<br>appears first.                                                                                                    | <b>TRUE</b>                     |
| superscript_use  | Indicates whether the numerator should be<br>superscripted and the denominator subscripted, as in<br>$1/2$ , or not, as in $1/2$ . If the fraction direction is<br>reset, the denominator is superscripted and the<br>numerator is subscripted.                | <b>TRUE</b>                     |
| integer_format   | Sets a number formatter for use on each integer<br>portion within the value (the integer, the numerator,<br>and the denominator).                                                                                                    | default<br>integer<br>formatter |

*Table 2-4* RationalNumberFormatter Attributes

#### *2.4.9.5 Formatting in Additive Numbering Systems*

The **AdditiveNumberFormatter** interface provides the protocol to manipulate integer numbers in a system where the value of a number is determined by adding the values of each digit. For example, in the classical Greek numeral system, m represents 40, z represents 7, and mz represents 40+7, or 47.

**AdditiveNumberFormatter** uses an instance of **HybridNumerals** to determine character-value mappings. Classes created to support a specific numbering system create, by default, an instance of **HybridNumerals** containing the appropriate data for the numbering system. Change this by altering the value of the numerals attribute. The **RomanNumberFormatter** is provided for the commonly used special case of Roman numerals.

#### *2.4.9.6 Formatting Roman Numbers*

**RomanNumberFormatter** supports the Roman numbering system still seen today in some specialized usages—for example, as the number format for front matter page numbers or for outlines.

<span id="page-30-0"></span>**RomanNumberFormatter** accurately scans either uppercase or lowercase characters. However, you control whether numbers are formatted into uppercase or lowercase during conversion to text. Use the case attribute to control this feature. This function takes a **RomanNumeralCase** enumerated value; the default value is upper.

**RomanNumberFormatter** also supports several different variations of the Roman numbering system that use the subtractive principle (expressing 4 as IV rather than IIII) to different degrees. Each system is identified by the type attribute, a **RomanNumeralType** enumerated value as shown in Table 2-5.

| type          | $\boldsymbol{4}$ | 8          | 9     | 1999                    |
|---------------|------------------|------------|-------|-------------------------|
| short_all     | IV               | <b>IIX</b> | IX    | <b>IM</b>               |
| long4_long8   | ШI               | VIII       | IX    | <b>MCMXCIX</b>          |
| long4_short8  | ШI               | <b>IIX</b> | IX    | <b>MCMXCIX</b>          |
| short4_long8  | IV               | VIII       | IX    | <b>MCMXCIX</b>          |
| short4 short8 | IV               | <b>IIX</b> | IX    | <b>MCMXCIX</b>          |
| long_all      | Ш                | VIII       | VIIII | <b>MDCCCCLXXXXVIIII</b> |

*Table 2-5* RomanNumberFormatter

**RomanNumberFormatter** lets you use one more variation of the Roman numbering system. In some contexts the letter *J* is used instead of *I* for the last character in a numeral—for example, *VJ* instead of *VI*. Use the j\_terminate attribute to implement this formatting variation. The default behavior is to terminate numerals with *I.*

#### *2.4.9.7 Formatting in Hybrid Numbering Schemes*

**HybridNumberFormatter** can handle any numbering system in which numbers above a certain threshold are expressed in a multiplicative way.

**HybridNumberFormatter** supports numbering systems in which numbers above a certain threshold are expressed in a multiplicative rather than additive way. For example, in the Chinese numbering system, the number 1729 could be represented as

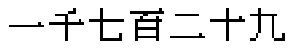

 $([1][1000][7][100][2][10][9])$ , signifying  $(1 * 1000) + (7 * 100) + (2 * 10) + 9$ , or 1729.

Create a **HybridNumberFormatter** for this type of system by providing the appropriate **HybridNumerals** object and setting **multiplicative\_threshold**.

#### *2.4.9.8 Formatting Han Numbers*

**HanNumberFormatter** supports the Han numbering system, the hybrid numbering system commonly used in East Asian countries.

There are currently several variations of the Han numbering system in use. The standard system used most frequently provides a uniform approach for writing numbers up to the value 99,999. Larger numbers are written using one of three systems:

- **•** The *xiadeng* (low-level) system
- **•** The *zhongdeng* (mid-level) system
- **•** The *shangdeng* (upper-level) system

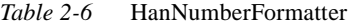

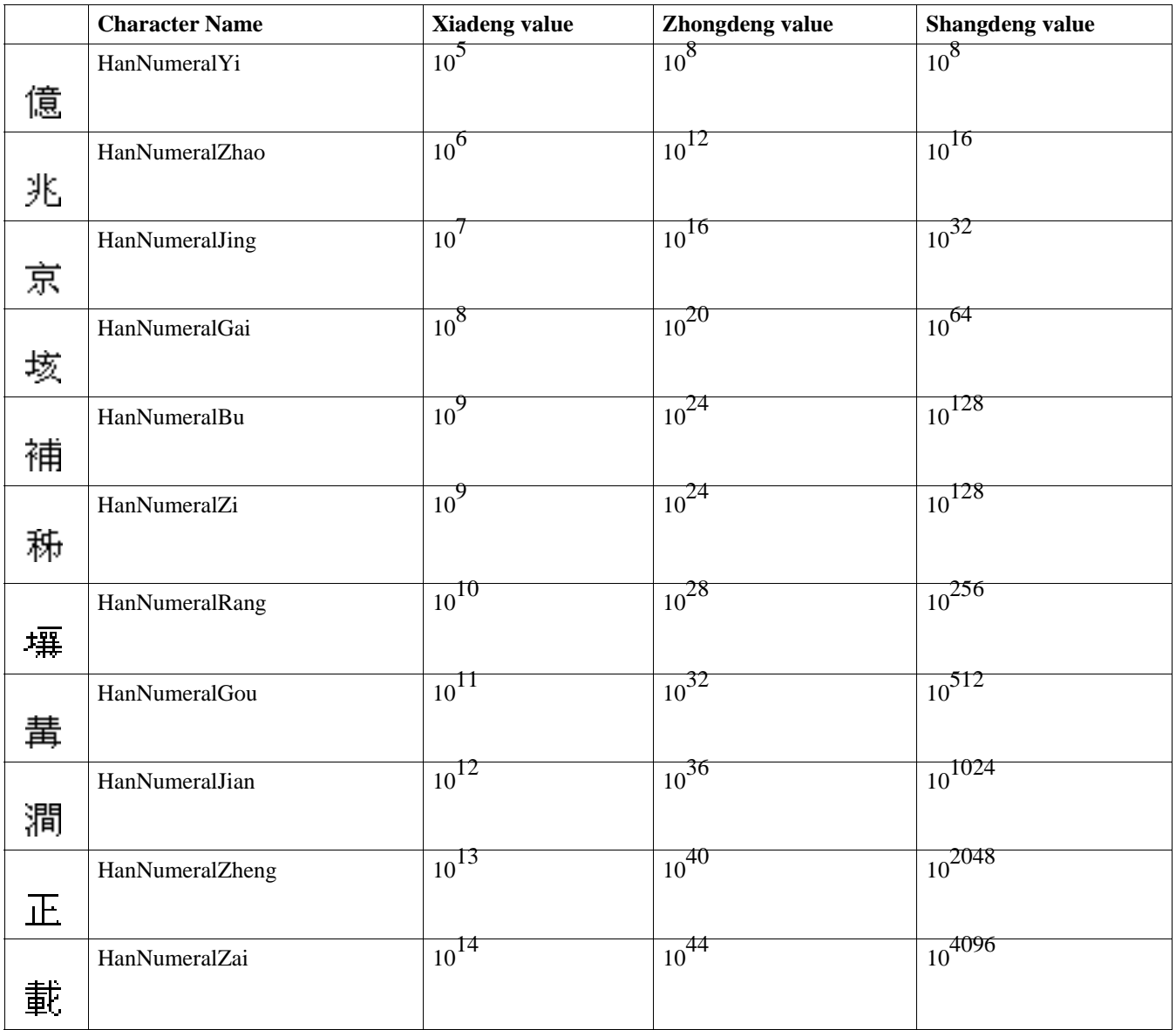

<span id="page-32-0"></span>For details on these numbering systems, see *From One to Zero*, by Georges Ifrah.

Other Han numbering variations are based on Western numbers and are positional rather than hybrid. There is also a variation in which special shortened forms of the numbers 21 through 39 (called calendar numbers) are used.

**HanNumberFormatter** supports each of these variations. You can identify the numbering system by setting the type attribute to a **HanNumberType** enumerated value. The default behavior is to use the standard numbering system.

When formatting from numbers to text, **HanNumberFormatter** also lets you choose between traditional character forms and the simplified character forms commonly used in the People's Republic of China. **HanNumberFormatter** recognizes both set of characters when scanning text. Control this with the simplification attribute, which takes a **HanSimplification** enumerated value. The default behavior is to format numbers using the traditional characters.

#### *2.4.9.9 Creating Outline-style Sequences*

**OutlineNumberFormatter** lets you create an outline-style numbering sequence—for example, {a,b,c,...,z,aa,bb,...,zz,...}.

To implement an **OutlineNumberFormatter**, create an instance of **HybridNumerals**  containing the character-value mappings you want to use, and use it to set the numerals attribute.

If you do not create your own **HybridNumerals** instance,

**OutlineNumberFormatter** uses a default instance mapping the values 1 through 26 to the characters *a* through *z*.

#### *2.4.9.10 Creating a Number Formatter*

Use **NumberFormatterFactory** to create a number formatter. It contains operations to create all of the formatters we have discussed. It also contains attributes which can be used to set the default behavior of the number formatters before they are created. If not altered, these attributes have the default values specified above. Attributes will be ignored as appropriate when creating number formatter objects (e.g., the result of a **create\_han\_number\_formatter** operation is independent of the value of **roman\_numeral\_type**).

#### *2.5 Date and Time Formatting*

Current date and time are expressed in the UTCSSeconds type which is an unsigned long long that holds time in units of seconds with the base time 1/1/1 00:00:00 representing 0 seconds in UTCSSeconds. Spans of time are similarly represented in seconds. Conversion functions are provided for converting absolute and relative time in UTCSSeconds to TimeT type as defined in the Object Time Service and vice-versa. The following sections describe how it works.

### <span id="page-33-0"></span>*2.5.1 Definition*

Definition:

- **•** Maintains a fixed, ordered array of date/time fields such as year, month, day, etc.
- **•** Keeps a Calendar object which can manipulate these fields according to the rules of a specific calendar.
- **•** Has a **ParameterFormatter** object which can scan text strings which represent the date and time into text representations of the date/time fields, and can format text representations of the date/time fields into date/time text strings.
- **•** Has a **NumberFormatter** that scans and formats between text and binary representations of numbers.

#### *2.5.2 Scanning*

- **•** A text string representing the date/time is processed by the parameter formatter. The result is a sequence of text values representing the individual date/time fields.
- The text values are each processed by a number formatter which converts them into unsigned long long numbers.
- **•** These values are converted to integers and stored in the date/time value array in the Calendar.

#### *2.5.3 Formatting*

- **•** The Calendar values are converted to **unsigned long long** integers.
- **•** These values are processed by the number formatter into text strings.
- **•** These strings are formatted by the parameter formatter into a text string with the desired format.
- **•** The combination of parameter formatters and choice formatters can be very useful in date/time scanning. For example, you can scan both UK and US dates by plugging a choice formatter with the following templates:
	- "%m/%d/%y"
	- **•** "%d-%m-%y"

These formatters can also handle a variable number of digits in the key fields.

#### *2.5.4 Operations*

Date/time operations, such as adding and subtracting dates, are provided by the Calendar object. Times of day (i.e., times with no dates attached) are represented in terms of seconds from 0 (" $01:30:00$ " = 5400). Dates without times are

**TimeBase::TimeT** represented as even multiples of the number of seconds in a day (in a system whose clock starts at September 16, 1952: " $9/17/52$ " = 86400). In this way, time stamps can be simply created and split.

*2*

### <span id="page-34-0"></span>*2.5.5 DateTimeFormatter Protocol*

Each **DateTimeFormatter** object is designed to work with only a single calendar system (e.g., the Gregorian calendar). Within a calendar system, you create different **DateTimeFormatter** objects to produce different date formats. For example, a full date (January 1, 1999) or a numeric date (1-1-99).

**DateTimeFormatter** provides attributes for controlling specific formatting options, as shown in Table 2-7.

| <b>Attribute</b>    | <b>Description</b>                                                                   |  |  |
|---------------------|--------------------------------------------------------------------------------------|--|--|
| military_time       | Indicates use of military (24-hour) time.                                            |  |  |
| zero hour           | Indicates that midnight is represented as 0 hour.                                    |  |  |
| abbreviate_year     | Indicates that only last two digits of year are used.                                |  |  |
| number formatter    | Formatter object to use when formatting and scanning<br>individual date time fields. |  |  |
| parameter_formatter | Formatter object to use when formatting or scanning<br>entire date/time string.      |  |  |

*Table 2-7* DateTimeFormatter

#### *2.5.6 Calendars*

Calendar provides the basic protocol for all calendar classes. A calendar class is used by a **DateTimeFormatter** to map a local time to text fields representing aspects of time and date information.

Due to irregularities (such as leap years, lunar cycles, etc.) in all currently widespread calendars, it is unlikely that a simple instantiation of Calendar will be of any use.

Each calendar contains a specific set of date and time fields, enumerated by **DateTimeFieldType**, with a range of possible values. Calendar allows the upper limit of the range to have a minimum and maximum value, providing for fields whose upper limit can vary. For example, the maximum number of days in a month varies depending on the specific month.

Table 2-8 lists the Calendar fields, along with the values that appear in the default Gregorian calendar.

| Field         | <b>Minimum</b><br>value | Lower<br>maximum value | <b>Upper</b><br>maximum<br>value | Value for date<br>$12:12:12$ p.m.<br><b>January 1, 1999</b> |
|---------------|-------------------------|------------------------|----------------------------------|-------------------------------------------------------------|
| era           | $0$ (B.C.)              | 1(A.D.)                |                                  |                                                             |
| year in era   |                         | 5,000,000              | 5,000,000                        | 1999                                                        |
| month_in_year | (January)               | 12 (December)          | 12                               |                                                             |

*Table 2-8* Calendar Attributes

<span id="page-35-0"></span>

| Field            | <b>Minimum</b><br>value | Lower<br>maximum value | <b>Upper</b><br>maximum<br>value | Value for date<br>$12:12:12$ p.m.<br><b>January 1, 1999</b> |
|------------------|-------------------------|------------------------|----------------------------------|-------------------------------------------------------------|
| $day_in্$ month  | -1                      | 28                     | 31                               | 1                                                           |
| hour_in_day      | $\Omega$                | 23                     | 23                               | 12                                                          |
| minute_in_hour   | $\Omega$                | 59                     | 59                               | 12                                                          |
| second_in_minute | $\theta$                | 59                     | 59                               | 12                                                          |
| half_day_in_day  | 0(A.M.)                 | 1(P.M.)                | 1                                | 1                                                           |
| hour_in_half_day | $\Omega$                | 11                     | 11                               | $\Omega$                                                    |
| week_in_year     | 1                       | 53                     | 54                               | 1                                                           |
| day_in_week      | $0$ (Sunday)            | 6 (Saturday)           | 6                                | 5 (Friday)                                                  |
| day_in_year      | н                       | 365                    | 366                              | 1                                                           |

*Table 2-8* Calendar Attributes

## *2.5.7 Changing Calendar Fields*

Calendar includes operations that enforce consistent, valid results when you change the value of individual fields. You can change a field in one of three ways:

- 1. Setting—Specifying a specific value for an individual field. Calendar adjusts the minimum number of fields necessary to produce valid results.
- 2. Rolling—Incrementing or decrementing a field without changing the value of any other field. For example, incrementing the month field in the date Dec. 30, 1989 by one produces the date Jan. 30, 1989. Calendar adjusts other fields when necessary to produce a valid result. For example, incrementing the month field in the date Jan. 30, 1989 by one produces the invalid date Feb. 30, 1989. Calendar adjusts the value in the invalid field to the closest valid date, producing Feb. 28, 1989.
- 3. Shifting—Incrementing or decrementing a field, adjusting the values of other fields as appropriate, and keeping them within their range. This function produces a wraparound effect. For example, incrementing the month field in the date Dec. 30, 1989 by one produces the date Jan. 30, 1990.

Table 2-9 compares the results of the Calendar field modification functions. The first argument indicates the field to modify. For the **SetField** function, the second argument indicates the value to set that field to. For the **RollField** and **ShiftField** functions, the second argument indicates the value by which to increment or decrement the current value of that field.

*Table 2-9* Calendar Modifications

| <b>Operation</b>            | Result (Current date: 6-26-1999) |
|-----------------------------|----------------------------------|
| set_field(month_in_year,1)  | 1-26-1999                        |
| set_field(month_in_year,13) | 1-26-1999                        |

<span id="page-36-0"></span>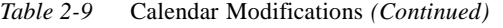

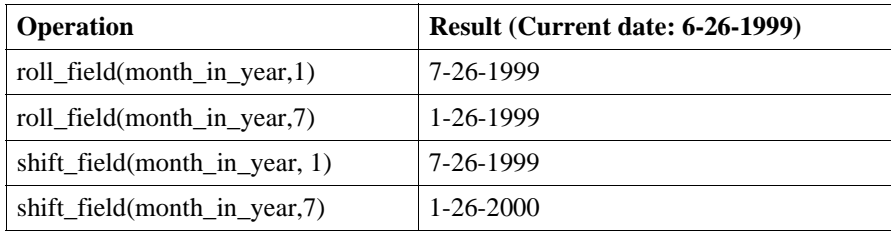

#### *2.5.8 Converting Absolute and Relative Time*

The operations described in this section enable users to convert time from the representation used in the Object Time Service (TimeT) and this facility (UTCSSeconds), thus enhancing the usefulness of both. The term absolute time is used to refer to time represented as displacement from a fixed base, which in case of the Object Time Service is 15 October 1582 00:00:00, and in case of this facility is 1 January 1 00:00:00. Relative time refers to a time displacement relative to any agreed upon base as used by the application. The conversion operations provided are the following:

1. UTCSSeconds get\_UTCS\_seconds( in TimeBase::TimeT time\_t);

converts absolute time from TimeT form to UTCSSeconds form.

2. TimeBase::TimeT get\_timet( in UTCSSeconds UTCS\_seconds);

converts absolute time from UTCSSeconds to TimeT form. If the time represented by UTCS\_seconds is out of range for TimeT, then the BAD\_PARAM exception is raised.

- 3. UTCSSeconds get\_relative\_UTCS\_seconds( in TimeBase::TimeT time\_t); converts relative time from TimeT form to UTCSSeconds form.
- 4. TimeBase::TimeT get relative timet( in UTCSSeconds UTCS seconds);

converts relative time from UTCSSeconds to TimeT form. If the time represented by UTCS\_seconds is out of range for TimeT, then the BAD\_PARAM exception is raised.

# <span id="page-38-0"></span> *Interface Description 3*

### *Contents*

This chapter contains the following sections.

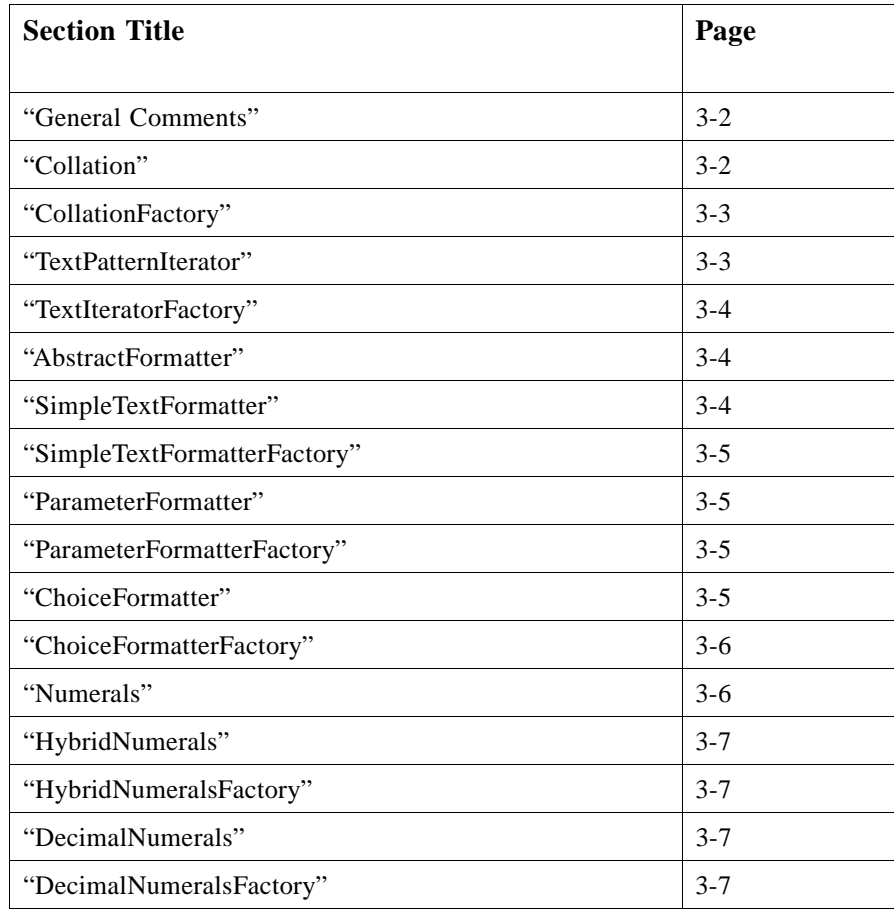

<span id="page-39-0"></span>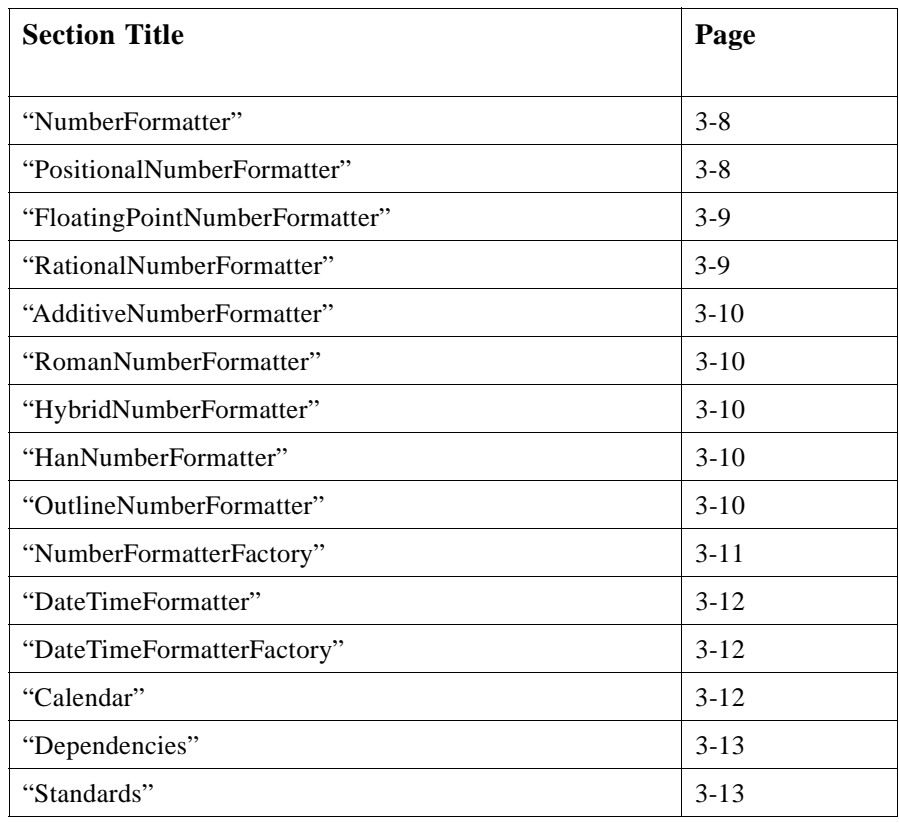

### *3.1 General Comments*

All non-factory interfaces descend from **LifeCycleObject** so that they can be transparently copied. All factory interfaces descend from **LifeCycleObject** so that they can be found using the **FactoryFinder**.

Non-factory interfaces without factories are not designed to be instantiated. All factory interfaces are designed to be instantiated.

### *3.2 Collation*

**interface Collation : LifeCycleObject { TextComparisonResult compare (in wstring source, in wstring target); boolean text\_is\_greater\_than (in wstring source, in wstring target); boolean text\_is\_less\_than (in wstring source, in wstring target); boolean text\_is\_equal (in wstring source, in wstring target); attribute DifferenceLevel max\_difference;** <span id="page-40-0"></span>The operations all provide basic text comparison based on a collation table specified at creation time. The collation table may specify several levels of differences between characters.

The **compare** operation returns an enumerated value that details the difference level at which the comparison was able to be performed.

The other operations return a boolean value. Differences at all levels are still respected unless disabled by the **max\_difference** attribute.

The collation table is not given as an attribute because the factory may wish to use it to create "optimal" code which cannot be reset.

### *3.3 CollationFactory*

```
interface CollationFactory : LifeCycleObject
{
    Collation create_collation (in LocaleKey locale)
       raises(BadLocaleKey);
};
```
If no locale matches that specified by the parameter and the parameter is not equal to the constants **default\_locale** or **null\_locale**, then BadLocaleKey is raised.

If **null\_locale** is specified, the result is a collation that performs bitwise comparisons. In this case, **Collation::compare** should only produce **source\_equal**, **source\_primary\_less**, or **source\_primary\_greater**.

If a locale is specified, the collation table data for that locale is used to create the resulting collation. If **default\_locale** is specified, the collation table data for the current system default locale is used.

### *3.4 TextPatternIterator*

**interface TextPatternIterator : LifeCycleObject**

**{**

```
TextRange first ();
TextRange last ();
TextRange next () raises(UninitializedIterator);
TextRange previous () raises(UninitializedIterator);
attribute TextRange range;
attribute wstring pattern;
attribute wstring search_text;
attribute Collation comparator;
readonly attribute match_type;
```
**};**

The object iterates through **search text** looking for pattern in a fashion determined by **match\_type**.

<span id="page-41-0"></span>The iterator must be initialized with a first or last operation.

- first searches for the leftmost pattern in the **search text**.
- last searches for the rightmost pattern in the **search text**.
- next searches for the next pattern to the right of the current one.
- **•** previous searches for the next pattern to the left of the current one.
- **•** first, last, next and previous all return an empty range if the pattern is not found.

The search can be restricted by the range attribute. The default range is (offset=0, length=2\*\*32). Resetting the range requires the search to be reinitialized with first or last, even if the value of the range is not changed.

The **match\_type** attribute is a readonly because the factory may wish to create "optimal" matching code which cannot be reset.

### *3.5 TextIteratorFactory*

```
interface TextIteratorFactory : LifeCycleObject
{
    TextMatchIterator create_iterator 
        (in Collation tc, in wstring search_text, 
        in wstring pattern, in MatchType type)
    raises(InvalidBoundaryPattern);
};
```
Type defines the type of iterator to create.

The other inputs to the **create\_iterator** operation define defaults, and may be changed.

### *3.6 AbstractFormatter*

**interface AbstractFormatter : LifeCycleObject**

**FormatResult format (in any source); ScanResult scan (in wstring source); attribute Collation comparator;**

**};**

**{**

Do not instantiate this.

All subclasses of **AbstractFormatter** must override format and scan.

#### *3.7 SimpleTextFormatter*

**interface SimpleTextFormatter : AbstractFormatter {**

#### **attribute wstring scan\_terminator; attribute TextRange format\_bounds;**

<span id="page-42-0"></span>**};**

Format raises the BAD\_PARAM exception if its input is not Text.

Format copies its input text from within the **format\_bounds** to the result.

Scan copies its input text until it encounters the complete text of **scan\_terminator**, or until it reaches the end of the search string.

### *3.8 SimpleTextFormatterFactory*

**interface SimpleTextFormatterFactory : LifeCycleObject { SimpleTextFormatter create\_simple\_text\_formatter (in Collation tc); };**

### *3.9 ParameterFormatter*

```
interface ParameterFormatter : AbstractFormatter
{
   attribute wstring template;
   attribute sequence<Substitution> subst;
   attribute sequence<AlternativeMatch> alt_match;
};
```
Template provides a string into which various parameters will be formatted (or from parameters will be scanned) at ranges specified in the structures of **subst**, using the formatters specified there.

During scan, if no match is initially found, strings from **alt\_match** should be substituted into template at the given offsets, and the scan should be attempted again.

Format raises the BAD\_OPERATION if its input cannot be formatted.

#### *3.10 ParameterFormatterFactory*

```
interface ParameterFormatterFactory : LifeCycleObject
{
   ParameterFormatter create_parameter_formatter ();
};
```
### *3.11 ChoiceFormatter*

**interface ChoiceFormatter : AbstractFormatter {**

**};**

Format takes an integer index as an argument, and processes it as follows:

- **•** If the choice sequence has a value for the index, that string is returned in the **FormatResult** structure along with accuracy = perfect.
- **•** If the choice sequence has no value for the index, but the attribute **valid\_default** is TRUE, the value of **default\_choice** is returned in the **FormatResult** structure along with accuracy=minor error.
- **•** If the choice sequence has no value for the index and valid\_default is FALSE, an empty string is returned along with accuracy=unsatisfactory.

During scan operations, the attribute **use\_longest\_match** may be used when choice strings have initial substrings in common.

### *3.12 ChoiceFormatterFactory*

```
interface ChoiceFormatterFactory : LifeCycleObject
{
    ChoiceFormatter create_choice_formatter ();
};
```
### *3.13 Numerals*

<span id="page-43-0"></span>*3*

**interface Numerals : LifeCycleObject**

**{ boolean numeral\_to\_value (in wchar ch, out long value); boolean value\_to\_numeral (in long value, out wchar ch); attribute short max\_base; attribute short min\_base; attribute short base;**

**};**

The **numeral to value** provides the binary value of a character interpreted as numeral, and returns FALSE if the character does not match a numeral.

The **value\_to\_numeral** provides the character of the numeral that matches a binary value, and returns FALSE if the binary value is greater than base.

Some sets of numerals may be used for multiples bases: **max\_base** and **min\_base** define the limits. If base does not lie between these two values (inclusive), then the BAD PARAM exception is raised when base is set.

### <span id="page-44-0"></span>*3.14 HybridNumerals*

```
interface HybridNumerals : Numerals
{
   unsigned short formatting_count();
   unsigned short scanning_count();
   void get_formatting_pair (in unsigned short index,
    out wchar ch, out long value)
       raises (NotEnoughNumerals);
   void get_scanning_pair (in unsigned short index,
    out wchar ch, out long value)
       raises (NotEnoughNumerals);
   void add_formatting_pair (in wchar ch, in long value);
   void add_scanning_pair (in wchar ch, in long value);
};
```
A particular binary value will always format into a specific numeral; however, multiple numerals may be recognized as the same binary value during scan.

If index < formatting\_count, then **get\_formatting\_pair** raises NotEnoughNumerals.

If index < scanning\_count, then **get\_scanning\_pair** raises NotEnoughNumerals.

### *3.15 HybridNumeralsFactory*

**interface HybridNumeralsFactory : LifeCycleObject { HybridNumerals create\_hybrid\_numerals (in short min\_base, in short max\_base); };**

### *3.16 DecimalNumerals*

**interface DecimalNumerals : Numerals { attribute wstring codeset\_script; };**

Note that  $min\_base = 2$ ;  $max\_base = 10$ .

#### *3.17 DecimalNumeralsFactory*

**interface DecimalNumeralsFactory : LifeCycleObject { DecimalNumerals create\_decimal\_numerals (in wstring codeset\_script); };**

*3*

### <span id="page-45-0"></span>*3.18 NumberFormatter*

**interface NumberFormatter : LifeCycleObject { attribute double min\_number; attribute double max\_number; attribute unsigned short base; attribute boolean plus\_sign\_enabled; attribute wstring minus\_prefix; attribute wstring minus\_suffix; attribute wstring plus\_prefix; attribute wstring plus\_suffix; attribute wstring infinity\_sign; attribute wstring NaN\_sign; attribute Numerals numerals; attribute NumberFormatter out\_of\_bounds\_formatter; boolean is\_text\_number (in wstring test\_string); boolean is\_valid\_number (in double test\_num); boolean is\_numeral (in wchar test\_char);**

**};**

Do not instantiate this.

All subclasses of **NumberFormatter** must override the following operations:

- **is text number** returns TRUE if **test string** can be scanned to produce a number (taking into account prefixes, suffixes, and the base).
- **• is\_valid\_number** returns TRUE if the contents of **test\_num** can be interpreted as a valid floating point number.
- **• is\_numeral** returns TRUE if the **test\_char** is in the set denoted by numerals.
- **•** format returns the text string that represents the input binary value, taking into account prefixes, suffixes, and the base. If the number is outside the bounds specified by **min\_number** and **max\_number**, format invokes **out of bounds formatter**, and passes the result back as its own. If the number cannot be formatted (i.e., if **is\_valid\_number** returns FALSE), then format raises BAD\_OPERATION.
- **•** scan returns a binary value which is represented by the input string, or raises BAD\_OPERATION if this is not possible (i.e., if **is\_text\_number** returns FALSE).

### *3.19 PositionalNumberFormatter*

**{**

#### **interface PositionalNumberFormatter : NumberFormatter**

**attribute wchar digit\_group\_separator; attribute boolean use\_dg\_separator; attribute unsigned short dg\_separator\_spacing; attribute unsigned short precision\_increment; attribute RoundingType rounding\_type;**

#### **attribute unsigned short min\_integer\_digits;**

<span id="page-46-0"></span>**};**

Format returns the text string which represents the input binary value, rounded to the nearest **precision\_increment** using the rounding method indicated by **rounding type**, and taking into account prefixes, suffixes, and the base (inherited from **NumberFormatter**). If this does not result in the minimum number of integer digits specified, leading zeroes are added.

If **use\_dg\_separator** is set, the **digit\_group\_separator** is inserted into the result according to the **dg\_separator\_spacing**.

#### *3.20 FloatingPointNumberFormatter*

**interface FloatingPointNumberFormatter : PositionalNumberFormatter {**

**attribute wchar decimal\_separator; attribute boolean decimal\_with\_integer; attribute double upper\_exponent\_threshold; attribute double lower\_exponent\_threshold; attribute wchar exponent\_separator\_text; attribute boolean fraction\_separator; attribute unsigned short min\_fraction\_digits; attribute unsigned short max\_fraction\_digits; attribute unsigned short exponent\_phase; attribute MantissaType mantissa\_type; attribute boolean show\_base\_type;**

**};**

Format returns the text string that represents the input binary value, taking into account prefixes, suffixes, and the base (inherited from **NumberFormatter**) as well as separators, precision increment, rounding type and minimum number of digits (inherited from **PositionalNumberFormatter**), and the attributes specified here. See [Table 2-3 on page 2-16](#page-27-0) for the use of these attributes.

### *3.21 RationalNumberFormatter*

#### **interface RationalNumberFormatter : NumberFormatter**

 **{ attribute double variance; attribute wchar fraction\_space; attribute wchar fraction\_sign; attribute boolean proper; attribute boolean numerator\_first; attribute boolean subscript\_use; attribute PositionalNumberFormatter integer\_formatter; };**

Format returns the text string which represents the input binary value, taking into account prefixes, suffixes, and the base (inherited from **NumberFormatter**) as well as the attributes specified here. See [Table 2-4 on page 2-18](#page-29-0) for the use of these attributes.

### <span id="page-47-0"></span>*3.22 AdditiveNumberFormatter*

**interface AdditiveNumberFormatter : NumberFormatter { };**

### *3.23 RomanNumberFormatter*

```
interface RomanNumberFormatter : AdditiveNumberFormatter
{
   attribute RomanNumeralCase case;
   attribute RomanNumeralType type;
   attribute boolean j_terminate;
};
```
See [Section 2.4.9.6, "Formatting Roman Numbers," on page 2-18](#page-29-0) for the use of these attributes.

### *3.24 HybridNumberFormatter*

**interface HybridNumberFormatter : AdditiveNumberFormatter { attribute long multiplicative\_threshold; };**

### *3.25 HanNumberFormatter*

**interface HanNumberFormatter : HybridNumberFormatter { attribute HanNumberType type; attribute HanSimplification simplification; };**

See [Section 2.4.9.8, "Formatting Han Numbers," on page 2-19](#page-30-0) for the use of these attributes.

### *3.26 OutlineNumberFormatter*

**interface OutlineNumberFormatter : NumberFormatter { };**

### <span id="page-48-0"></span>*3.27 NumberFormatterFactory*

**{**

**interface NumberFormatterFactory : LifeCycleObject attribute Numerals numerals; attribute NumberFormatter out\_of\_bounds\_formatter; attribute double min\_number; attribute double max\_number; attribute unsigned short base; attribute boolean plus\_sign\_enabled; attribute wstring minus\_prefix; attribute wstring minus\_suffix; attribute wstring plus\_prefix; attribute wstring plus\_suffix; attribute wstring infinity\_sign; attribute wstring NaN\_sign; attribute wchar digit\_group\_separator; attribute boolean use\_dg\_separator; attribute unsigned short dg\_separator\_spacing; attribute unsigned short precision\_increment; attribute RoundingType rounding\_type; attribute unsigned short min\_integer\_digits; attribute wchar decimal\_separator; attribute boolean decimal\_with\_integer; attribute double upper\_exponent\_threshold; attribute double lower\_exponent\_threshold; attribute wchar exponent\_separator\_text; arrtibute boolean fraction\_separator; attribute unsigned short min\_fraction\_digits; attribute unsigned short max\_fraction\_digits; attribute unsigned short exponent\_phase; attribute MantissaType mantissa\_type; attribute boolean show\_base\_type; attribute double variance; attribute wchar fraction\_space; attribute wchar fraction\_sign; attribute boolean proper; attribute boolean numerator\_first; attribute boolean subscript\_use; attribute PositionalNumberFormatter integer\_formatter; attribute RomanNumeralCase roman\_numeral\_case; attribute RomanNumeralType roman\_numeral\_type; attribute boolean j\_terminate; attribute long multiplicative\_threshold; attribute HanNumberType han\_number\_type; attribute HanSimplification simplification;**

**PositionalNumberFormatter create\_positional\_number\_formatter (); FloatingPointNumberFormatter create\_floating\_point\_number\_formatter (); RationalNumberFormatter create\_rational\_number\_formatter (); FloatingPointNumberFormatter create\_universal\_number\_formatter (); AdditiveNumberFormatter create\_universal\_number\_formatter (); RomanNumberFormatter create\_roman\_number\_formatter (); HybridNumberFormatter create\_hybrid\_number\_formatter (); HanNumberFormatter create\_han\_number\_formatter ();**

*3*

**OutlineNumberFormatter create\_outline\_number\_formatter ();**

**};**

### <span id="page-49-0"></span>*3.28 DateTimeFormatter*

**interface DateTimeFormatter : AbstractFormatter**

**{ attribute NumberFormatter number\_formatter; attribute ParameterFormatter parameter\_formatter; attribute boolean military\_time; attribute boolean zero\_hour; attribute boolean abbreviate\_year; attribute Calendar calendar; attribute DateTimeFieldValue field[DateTimeFieldType::max\_fields];**

**};**

**{**

See [Section 2.5, "Date and Time Formatting," on page 2-21](#page-32-0) for a general discussion of the scan and format behavior for this interface.

See [Section 2.5.5, "DateTimeFormatter Protocol," on page 2-23](#page-34-0) for the use of the attributes.

### *3.29 DateTimeFormatterFactory*

**interface DateTimeFormatterFactory: LifeCycleObject**

**{ DateTimeFormatter create\_date\_time\_formatter (); };**

### *3.30 Calendar*

**interface Calendar : LifeCycleObject**

**attribute TimeBase::TdfT tz; attribute UTCSSecond UTCS\_seconds; attribute boolean use\_zero\_hour; attribute unsigned short first\_day\_of\_the\_week; attribute DateTimeFieldValue min\_val[DateTimeFieldType::max\_fields]; attribute DateTimeFieldValue lower\_max\_val[DateTimeFieldType::max\_fields]; attribute DateTimeFieldValue upper\_max\_val[DateTimeFieldType::max\_fields]; void roll\_field (in DateTimeFieldType f, in DateTimeFieldValue v); void shift\_field (in DateTimeFieldType f, in DateTimeFieldValue v); void set\_field (in DateTimeFieldType f, in DateTimeFieldValue v); DateTimeFieldValue get\_field (in DateTimeFieldType f); void clear\_all\_fields ();**

**UTCSSeconds get\_UTCS\_seconds( in TimeBase::TimeT time\_t); TimeBase::TimeT get\_timet( in UTCSSeconds UTCS\_seconds); UTCSSeconds get\_relative\_UTCS\_seconds( in TimeBase::TimeT time\_t); TimeBase::TimeT get\_relative\_timet( in UTCSSeconds UTCS\_seconds);**

<span id="page-50-0"></span>**};**

See [Section 2.5.6, "Calendars," on page 2-23](#page-34-0) for the use of the attributes.

See [Section 2.5.7, "Changing Calendar Fields," on page 2-24](#page-35-0) for a description of the calendar field operations.

See [Section 2.5.8, "Converting Absolute and Relative Time," on page 2-25](#page-36-0) for a description of the behavior of conversion operations.

## *3.31 Dependencies*

These facilities have explicit dependencies on:

- **•** CORBA Life Cycle Services
- **•** CORBA Object Time Service
- **•** CORBA IDL extensions

The also depend implicitly on the POSIX locale specification.

### *3.32 Standards*

This specification is consistent with, but not an extension of, several standards, such as POSIX locales, DCE time, etc. The most important potentially relevant standard in the object technology world is the ANSI C++ draft standard. Unfortunately, this standard's heavy reliance on templates and pointers makes it difficult to follow its design within the framework of CORBA.

# *OMG IDL A*

## *A.1 Full IDL*

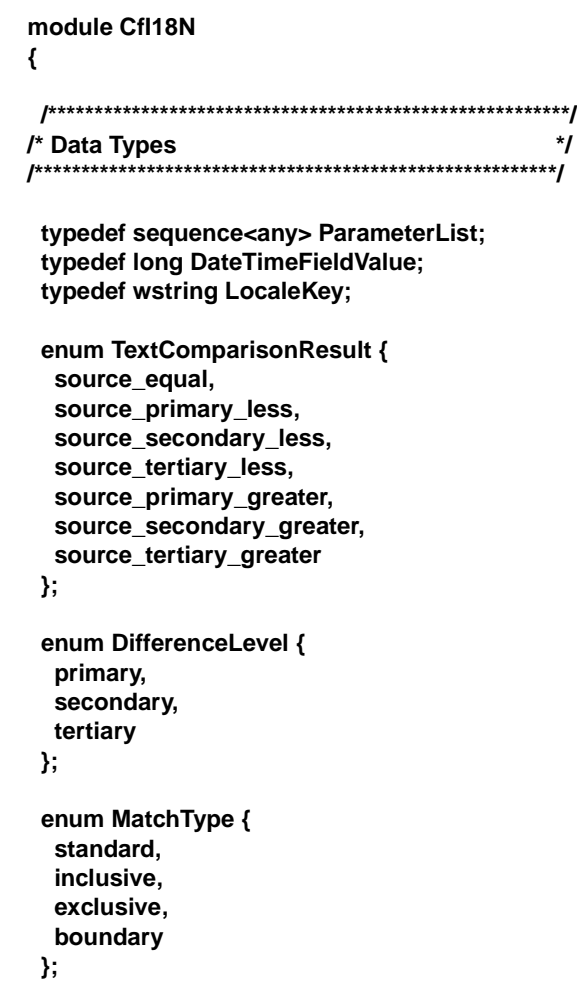

```
 enum ConfidenceLevel {
   perfect,
   minor_error,
   recognizable,
   unsatisfactory
  };
  enum RoundingType {
   round_down,
   round_up,
   round_even
  };
enum MantissaType {
                         less_than_1,
                         less_than_10
};
  enum RomanNumeralCase {
   upper,
   lower
  };
  enum RomanNumeralType {
   short_all,
   long4_long8,
   long4_short8,
   short4_long8,
   short4_short8,
   long_all
  };
  enum HanSimplification {
   simplified,
   traditional
  };
  enum HanNumberType {
   han_calendar,
   standard_han,
   xiadeng,
   zhongdeng,
   shangdeng
  };
  enum DateTimeFieldType {
   era,
   year_in_era,
   month_in_year,
   day_in_month,
   hour_in_day,
   minute_in_hour,
   second_in_minute,
```
 **any result; unsigned long chars\_processed; ConfidenceLevel accuracy; sequence<any> additional\_info; }; struct FormatResult { wstring result; ConfidenceLevel accuracy; sequence<any> additional\_info; }; interface Collation; interface AbstractFormatter : LifeCycleObject { FormatResult Format (in any source); ScanResult Scan (in wstring source); attribute Collation comparator; }; struct Substitution { TextRange range; unsigned short parameter\_num; AbstractFormatter formatter; }; struct AlternativeMatch { TextRange range; unsigned short parameter\_num; wstring match; }; struct NumeralPair { wchar ch; long value; }; /\*\*\*\*\*\*\*\*\*\*\*\*\*\*\*\*\*\*\*\*\*\*\*\*\*\*\*\*\*\*\*\*\*\*\*\*\*\*\*\*\*\*\*\*\*\*\*\*\*\*\*\*\*\*\*\*\*\*/ /\* Constants \*/ /\*\*\*\*\*\*\*\*\*\*\*\*\*\*\*\*\*\*\*\*\*\*\*\*\*\*\*\*\*\*\*\*\*\*\*\*\*\*\*\*\*\*\*\*\*\*\*\*\*\*\*\*\*\*\*\*\*\*/**

 **half\_day\_in\_day, hour\_in\_half\_day, week\_in\_year, day\_in\_week, day\_in\_year, max\_fields**

 **struct TextRange { unsigned long offset; unsigned long length;**

 **struct ScanResult {**

 **};**

**};**

```
 const unsigned long ul_infinity = 4294967295; /* = (2**32) -1, the maximum unsigned 
long. */
 const LocaleKey default_locale = "SYSTEM_DEFAULT";
 const LocaleKey null_locale = "NULL";
 const wstring match_cluster = ".";
 const wstring match_word = "*";
const DateTimeFieldValue seconds_in_minute = 60;
 const DateTimeFieldValue seconds_in_hour = 60*60;
 const DateTimeFieldValue seconds_in_day = 3600*24;
 /**********************************************************/
 /* Exceptions */
 /**********************************************************/
 exception BadLocaleKey {};
 exception UninitializedIterator{};
 exception InvalidBoundaryPattern{};
 exception NotEnoughNumerals{};
 /**********************************************************/
 /* Interface Definitions */
 /**********************************************************/
 interface Collation : LifeCycleObject
 {
   TextComparisonResult compare
     (in wstring source, in wstring target);
   boolean text_is_greater_than
     (in wstring source, in wstring target);
   boolean text_is_less_than
     (in wstring source, in wstring target);
   boolean text_is_equal
     (in wstring source, in wstring target);
   attribute DifferenceLevel max_difference;
 };
 interface CollationFactory : LifeCycleObject
 {
     Collation create_collation (in LocaleKey locale)
         raises(BadLocaleKey);
 };
 interface TextPatternIterator : LifeCycleObject
 {
   TextRange first ();
   TextRange last ();
   TextRange next ()
     raises(UninitializedIterator);
   TextRange previous ()
     raises(UninitializedIterator);
   attribute TextRange range;
   attribute wstring pattern;
   attribute wstring search_text;
   attribute Collation comparator;
```

```
 readonly attribute MatchType match_type;
 interface TextIteratorFactory : LifeCycleObject
  TextPatternIterator create_iterator
    (in Collation tc,in wstring search_text,
    in wstring pattern, in MatchType type)
   raises(InvalidBoundaryPattern);
 interface SimpleTextFormatter : AbstractFormatter
  attribute wstring scan_terminator;
  attribute TextRange format_bounds;
 interface SimpleTextFormatterFactory : LifeCycleObject
  SimpleTextFormatter create_simple_text_formatter
    (in Collation tc);
 interface ParameterFormatter : AbstractFormatter
  attribute wstring template;
  attribute sequence<Substitution> subst;
  attribute sequence<AlternativeMatch> alt_match;
 interface ParameterFormatterFactory : LifeCycleObject
  SimpleTextFormatter create_parameter_formatter ();
 interface ChoiceFormatter : AbstractFormatter
  attribute sequence<wstring> choice;
  attribute wstring default_choice;
  attribute boolean use_longest_match;
  attribute boolean valid_default;
  void clear_choices();
 interface ChoiceFormatterFactory : LifeCycleObject
  ChoiceFormatter create_choice_formatter ();
 interface Numerals : LifeCycleObject
```
 **{**

 **};**

 **{**

 **};**

 **{**

 **};**

 **{**

 **};**

 **{**

 **};**

 **{**

 **};**

 **{**

 **};**

 **{**

 **};**

 **boolean numeral\_to\_value (in wchar ch, out long value);**

```
 boolean value_to_numeral (in long value, out wchar ch);
   attribute short max_base;
   attribute short min_base;
   attribute short base;
 };
 interface HybridNumerals : Numerals
 {
  unsigned short formatting_count();
  unsigned short scanning_count();
   void get_formatting_pair
    (in unsigned short index, out wchar ch, out long value)
    raises (NotEnoughNumerals);
   void get_scanning_pair
    (in unsigned short index, out wchar ch, out long value)
    raises (NotEnoughNumerals);
   void add_formatting_pair (in wchar ch, in long value);
   void add_scanning_pair (in wchar ch, in long value);
 };
 interface HybridNumeralsFactory : LifeCycleObject
 {
  HybridNumerals create_hybrid_numerals
    (in short min_base, in short max_base);
 };
 interface CodesetDecimalNumerals : Numerals
 {
  attribute wstring codeset_script;
 };
 interface CodesetDecimalNumeralsFactory : LifeCycleObject
 {
  CodesetDecimalNumerals create_codeset_decimal_numerals
    (in wstring codeset_script);
 };
 interface NumberFormatter : LifeCycleObject
 {
  attribute double min_number;
   attribute double max_number;
   attribute unsigned short base;
   attribute boolean plus_sign_enabled;
   attribute wstring minus_prefix;
   attribute wstring minus_suffix;
   attribute wstring plus_prefix;
   attribute wstring plus_suffix;
   attribute wstring infinity_sign;
   attribute wstring NaN_sign;
   attribute Numerals numerals;
   attribute NumberFormatter out_of_bounds_formatter;
   boolean is_text_number (in wstring test_string);
   boolean is_valid_number (in double test_num);
   boolean is_numeral (in wchar test_char);
```
 **}; interface PositionalNumberFormatter : NumberFormatter { attribute wchar digit\_group\_separator; attribute boolean use\_dg\_separator; attribute unsigned short dg\_separator\_spacing; attribute unsigned short precision\_increment; attribute RoundingType rounding\_type; attribute unsigned short min\_integer\_digits; }; interface FloatingPointNumberFormatter : PositionalNumberFormatter { attribute wchar decimal\_separator; attribute boolean decimal\_with\_integer; attribute double upper\_exponent\_threshold; attribute double lower\_exponent\_threshold; attribute wchar exponent\_separator\_text; attribute boolean fraction\_separator; attribute unsigned short min\_fraction\_digits; attribute unsigned short max\_fraction\_digits; attribute unsigned short exponent\_phase; attribute MantissaType mantissa\_type; attribute boolean show\_base\_type; }; interface RationalNumberFormatter : NumberFormatter { attribute double variance; attribute wchar fraction\_space; attribute wchar fraction\_sign; attribute boolean proper; attribute boolean numerator\_first; attribute boolean subscript\_use; attribute PositionalNumberFormatter integer\_formatter; }; interface AdditiveNumberFormatter : NumberFormatter { }; interface RomanNumberFormatter : AdditiveNumberFormatter { attribute RomanNumeralCase numeralCase; attribute RomanNumeralType type; attribute boolean j\_terminate; }; interface HybridNumberFormatter : AdditiveNumberFormatter { attribute long multiplicative\_threshold; };**

 **interface HanNumberFormatter : HybridNumberFormatter { attribute HanNumberType type; attribute HanSimplification simplification; }; interface OutlineNumberFormatter : NumberFormatter { }; interface NumberFormatterFactory : LifeCycleObject { attribute Numerals numerals; attribute NumberFormatter out\_of\_bounds\_formatter; attribute double min\_number; attribute double max\_number; attribute unsigned short base; attribute boolean plus\_sign\_enabled; attribute wstring minus\_prefix; attribute wstring minus\_suffix; attribute wstring plus\_prefix; attribute wstring plus\_suffix; attribute wstring infinity\_sign; attribute wstring NaN\_sign; attribute wchar digit\_group\_separator; attribute boolean use\_dg\_separator; attribute unsigned short dg\_separator\_spacing; attribute unsigned short precision\_increment; attribute RoundingType rounding\_type; attribute unsigned short min\_integer\_digits; attribute wchar decimal\_separator; attribute boolean decimal\_with\_integer; attribute double upper\_exponent\_threshold; attribute double lower\_exponent\_threshold; attribute wchar exponent\_separator\_text; attribute boolean fraction\_separator; attribute unsigned short min\_fraction\_digits; attribute unsigned short max\_fraction\_digits; attribute unsigned short exponent\_phase; attribute MantissaType mantissa\_type; attribute boolean show\_base\_type; attribute double variance; attribute wchar fraction\_space; attribute wchar fraction\_sign; attribute boolean proper; attribute boolean numerator\_first; attribute boolean subscript\_use; attribute PositionalNumberFormatter integer\_formatter; attribute RomanNumeralCase roman\_numeral\_case; attribute RomanNumeralType roman\_numeral\_type; attribute boolean j\_terminate; attribute long multiplicative\_threshold; attribute HanNumberType han\_number\_type;**

```
 attribute HanSimplification simplification;
   PositionalNumberFormatter
     create_positional_number_formatter ();
   FloatingPointNumberFormatter
     create_floating_point_number_formatter ();
   RationalNumberFormatter
     create_rational_number_formatter ();
   AdditiveNumberFormatter
     create_additive_number_formatter ();
   RomanNumberFormatter
     create_roman_number_formatter ();
   HybridNumberFormatter
     create_hybrid_number_formatter ();
   HanNumberFormatter
     create_han_number_formatter ();
   OutlineNumberFormatter
     create_outline_number_formatter ();
 };
 interface DateTimeFormatter : AbstractFormatter
 {
   attribute NumberFormatter number_formatter;
   attribute ParameterFormatter parameter_formatter;
   attribute boolean military_time;
   attribute boolean zero_hour;
   attribute boolean abbreviate_year;
   attribute Calendar calendar;
   attribute DateTimeFieldValue
    field;
 };
 interface DateTimeFormatterFactory: LifeCycleObject
 {
   DateTimeFormatter create_date_time_formatter ();
 };
typedef unsigned long long UTCSSeconds;
 interface Calendar : LifeCycleObject
 {
   attribute TimeBase::TdfT tz;
   attribute UTCSSecond UTCS_seconds;
   attribute boolean use_zero_hour;
   attribute unsigned short first_day_of_the_week;
   attribute DateTimeFieldValue
     min_val;
   attribute DateTimeFieldValue
     lower_max_val;
   attribute DateTimeFieldValue
     upper_max_val;
   void roll_field
     (in DateTimeFieldType f, in DateTimeFieldValue v);
   void shift_field
     (in DateTimeFieldType f, in DateTimeFieldValue v);
   void set_field
     (in DateTimeFieldType f, in DateTimeFieldValue v);
   DateTimeFieldValue get_field
```
 **(in DateTimeFieldType f); void clear\_all\_fields (); // Conversion function between TimeT and UTCSSeconds TimeBase::TimeT get\_timet // convert from UTCSSeconds to TimeT // raises BAD\_PARAM if UTCS\_seconds // is out of range of TimeT. This happens // if UTCS\_seconds represents time T such // that T < 15 Oct 1582 00:00:00 or // T > ~1 Jan 30,000 (in UTCSSecond UTCS\_seconds); UTCSSeconds get\_UTCS\_seconds // convert from TimeT to UTCSSeconds (in TimeBase::TimeT time\_t); TimeBase::TimeT get\_relative\_timet // Convert relative time from // UTCSSeconds form to TimeT form. Raises // BAD\_PARAM if UTCS\_seconds is too large // to represent as TimeT (in UTCSSecond UTCS\_seconds); UTCSSeconds get\_relative\_UTCS\_seconds // convert relative time // from TimeT to UTCSSeconds (in TimeBase::TimeT time\_t); }; };**

# *References B*

### *B.1 Requirements*

Common Facilities RFP2 (cf/ 96-10-01), Object Management Group

### *B.2 Standards*

X/Open CAE Specification, X/Open Company Ltd., July 1992

Draft Proposed International Standard for Information Systems--Programming Language

C++ (Document X3J16/95-6087), American National Standards Institute, April 1996

### *B.3 CORBA Documents*

The Common Object Request Broker: Architecture and Specification, (ptc/96-03-04), Object Management Group

Object Time Service (formal/07-02-22), Object Management Group

Life Cycle Services Specification (formal/97-02-11), Object Management Group

IDL Type Extension (ptc/97-01-01), Object Management Group

### *B.4 Number Formatters*

IEEE Standard For Binary Floating Point Arithmetic (ANSI/IEEE Standard 754-1985)

IEEE Standard For Radix-independent Floating Point Arithmetic (ANSI/IEEE Standard 854-1987)

From One to Zero, Georges Ifrah, Viking Penguin, 1985."

# *Glossary*

# <span id="page-64-0"></span>*List of Terms*

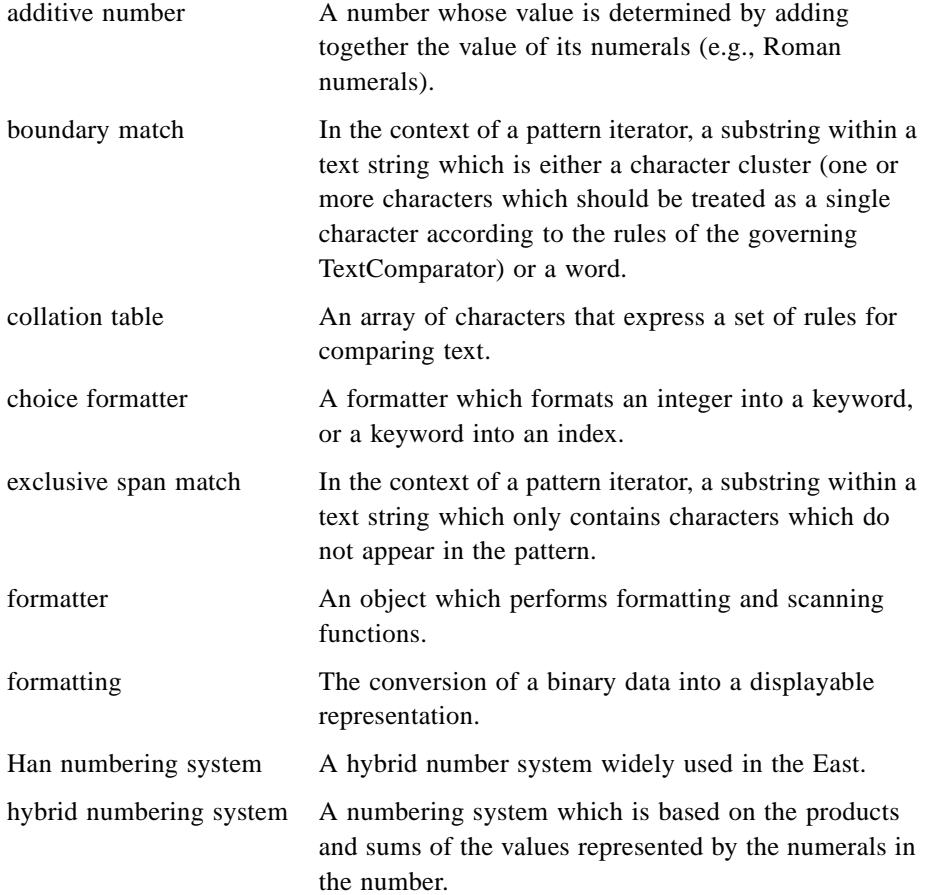

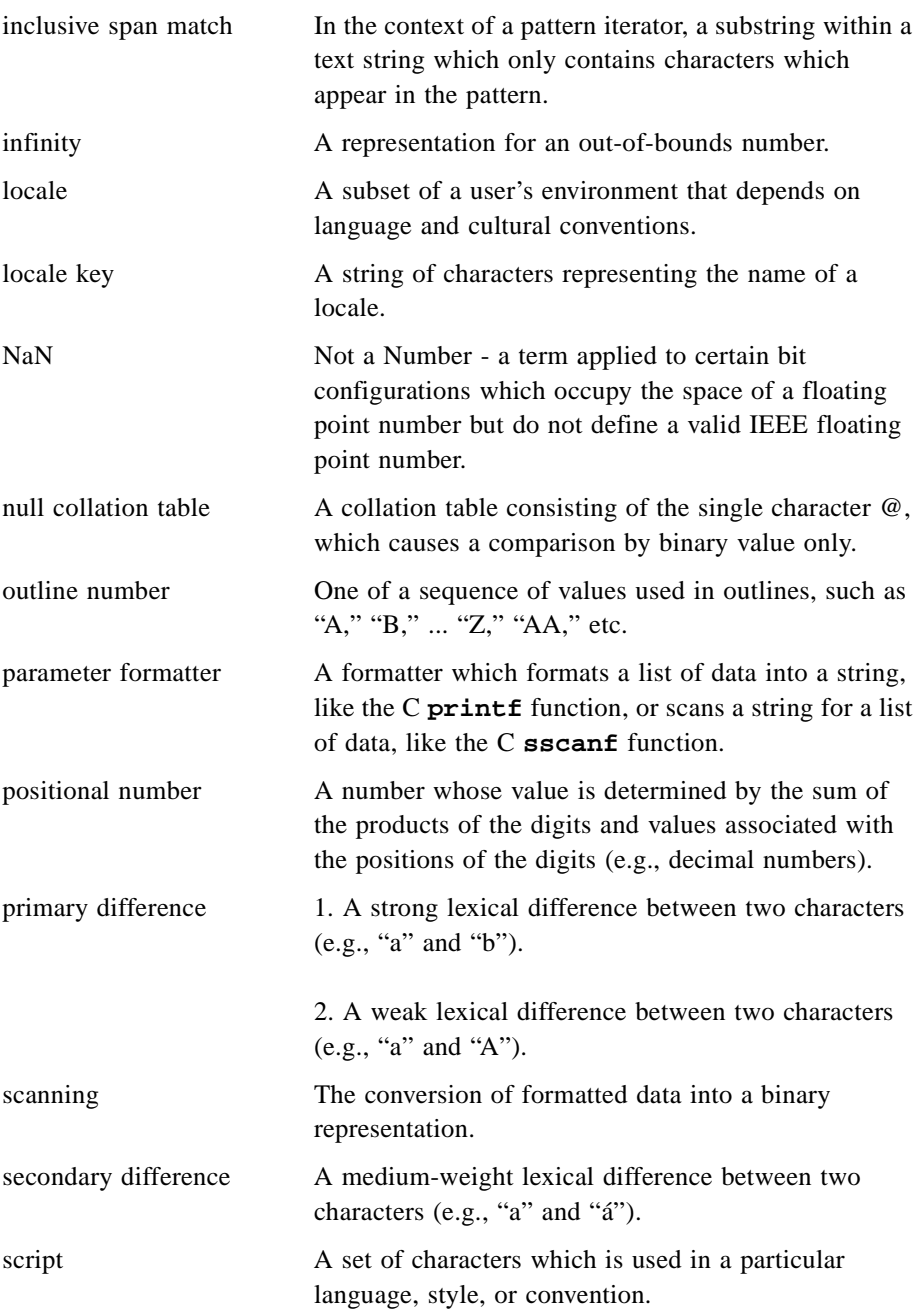

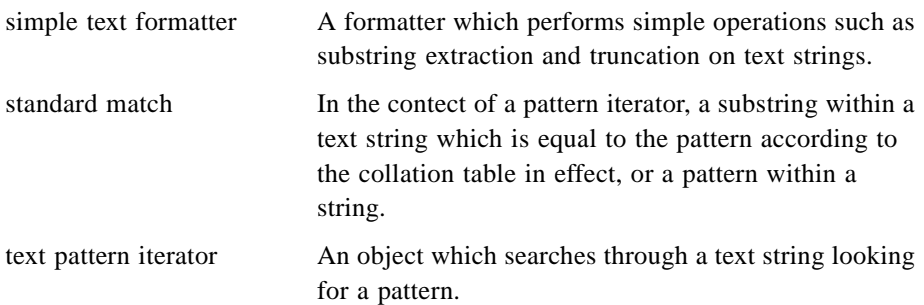

#### **A**

[Additive Numbering Systems 2-18](#page-29-0) [AdditiveNumberFormatter 2-14](#page-25-0)

#### **C**

[can\\_normalize 2-11](#page-22-0) [codeset\\_script 2-13](#page-24-0) [conditional formatters 2-8](#page-19-0) [Converting Absolute and Relative Time 2-25](#page-36-0) CORBA [contributors 2](#page-7-0) [documentation set 2](#page-7-0) [create\\_han\\_number\\_formatter 2-21](#page-32-0)

#### **D**

[Date and Time Formatting 2-21](#page-32-0) [DecimalNumerals 2-13](#page-24-0) [numeral\\_to\\_value 2-13](#page-24-0) [value\\_to\\_numeral 2-13](#page-24-0) [digit\\_sequence\\_end 2-11](#page-22-0)

#### **E**

[expanding characters 2-3](#page-14-0)

#### **F**

[Floating-point Numbers 2-15](#page-26-0) [Formatting Integers 2-14](#page-25-0) formatting text [conditional formatters 2-8](#page-19-0) [conversion results 2-7](#page-18-0) [messages 2-8](#page-19-0) [numbers 2-9](#page-20-0) [See also](#page-20-0) number formatting times [See also](#page-32-0) date and time formatting

#### **G**

[get\\_formatting\\_pair 2-14](#page-25-0) [get\\_scanning\\_pair 2-14](#page-25-0) [grouped characters 2-3](#page-14-0)

#### **H**

[Han number formatting 2-19](#page-30-0) [Han Numbers 2-19](#page-30-0) [Hybrid Numbering Schemes 2-19](#page-30-0) [hybrid numbering systems 2-19](#page-30-0) [HybridNumerals 2-14](#page-25-0) [add\\_formatting\\_pair 2-14](#page-25-0) [add\\_scanning\\_pair 2-14](#page-25-0)

#### **I**

[ignored characters 2-4](#page-15-0) [incomplete\\_sign 2-11](#page-22-0) [integer\\_boundary 2-11](#page-22-0)

#### **M**

[max\\_number 2-13](#page-24-0) messages [conditional formatters 2-8](#page-19-0) [scanning and formatting 2-8](#page-19-0) [min\\_number 2-13](#page-24-0)

#### **N**

[Number Formatter 2-21](#page-32-0) number formatting [Han numbers 2-19](#page-30-0) hybrid [numbering systems 2-19](#page-30-0) [outline numbering sequences 2-21](#page-32-0) NumberFormatter [format 2-11](#page-22-0) [scan 2-11](#page-22-0) [NumberFormatter Subclasses 2-14](#page-25-0) Numerals [numeral\\_to\\_value 2-13](#page-24-0) [value\\_to\\_numeral 2-13](#page-24-0)

#### **O**

[Object Management Group 1](#page-6-0) [address of 2](#page-7-0) [ordering priorities 2-3](#page-14-0) ordering, text [bitwise 2-5](#page-16-0) [expanding characters 2-3](#page-14-0) [grouped characters 2-3](#page-14-0) [ignored characters 2-4](#page-15-0) [language-insensitive 2-5](#page-16-0) [ordering priorities 2-3](#page-14-0) [out\\_of\\_bounds\\_error 2-11](#page-22-0) [outline numbering sequences 2-21](#page-32-0) [OutlineNumberFormatter 2-14](#page-25-0) [Outline-style Sequences 2-21](#page-32-0) [Out-of-bounds Numbers 2-17](#page-28-0)

#### **P**

[PositionalNumberFormatter 2-14](#page-25-0)

#### **R**

[Rational Numbers 2-17](#page-28-0) [RationalNumberFormatter 2-14](#page-25-0) [Roman Numbers 2-18](#page-29-0) [roman\\_numeral\\_type 2-21](#page-32-0)

#### **S**

[Security Service 1](#page-64-0) [separator\\_error 2-11](#page-22-0) SimpleTextFormatter [Format 2-9](#page-20-0) [Scan 2-9](#page-20-0)

#### **T**

[TChoiceFormatter 2-8](#page-19-0) time formatting [See](#page-32-0) date and time formatting [TParameterFormatter 2-8](#page-19-0)

#### **V**

value order error 2-12